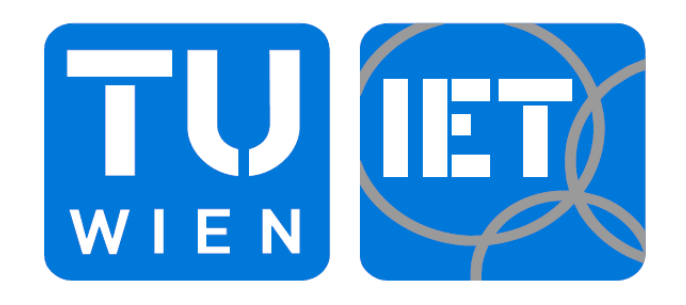

## **Energieumsetzung in Tesla-Turboarbeitsmaschinen und ihre Einordnung im Cordier-Diagramm**

## **Diplomarbeit**

zur Erlangung des akademischen Grades eines Diplom-Ingenieurs

unter der Anleitung von

## **Ao.Univ.Prof.Dipl.-Ing. Dr. Reinhard Willinger**

Institut für Energietechnik und Thermodynamik

eingereicht an der

Technische Universität Wien

## **Fakultät für Maschinenwesen und Betriebswissenschaften**

von

**Ismail Korkmaz, BSc.**

Matrikelnummer 0426943

Wien, Juni 2016 **wieners** wie in the set of the set of the set of the set of the set of the set of the set of the set of the set of the set of the set of the set of the set of the set of the set of the set of the set of th

Hiermit erkläre ich, dass diese Diplomarbeit von mir persönlich verfasst und als Hilfsmittel und Quellen nur die zitierte Literatur verwendet wurde.

Wien, Juni 2016 **Ismail Korkmaz** 

# **Danksagung**

Hiermit möchte ich mich an Herrn Prof. Willinger für seine intensive Betreuung bedanken.

Dank seiner langjährigen Erfahrung konnte er mich in meiner Diplomarbeit durch seine wertvollen Ratschläge und Motivation unterstützen.

Vielen Dank für das große Interesse und für die Bemühungen, die Sie in meine Diplomarbeit investiert haben.

## **Kurzfassung**

Das Cordier-Diagramm stellt den empirischen Zusammenhang zwischen optimaler Laufzahl  $\sigma_{\text{out}}$  und Durchmesserzahl  $\delta_{\text{out}}$  dar, der aus den mit dem besten Wirkungsgrad arbeitenden einstufigen Strömungsmaschinen ermittelten Informationen erstellt wird. Neue Forschungsarbeiten stellen dar, dass die Energieumsetzung die grundsätzliche Ursache für die Entstehung der Cordier-Linie ist. Aus diesem Grund wurde erzielt, die Energieumsetzung der Tesla-Turbomaschinen in das Cordier-Diagramm einzutragen.

Die Tesla-Turbomaschinen bzw. Reibungsturbomaschinen weisen gegenüber den konventionellen Strömungsmaschinen keine strömungsumlenkenden Schaufeln auf. Um die Strömungswinkeln festzulegen, müssen die Geschwindigkeitsprofile in Betracht gezogen werden. Dafür ist die Berechnungsvorschrift von **Köhler** hilfreich, welche auf Basis der Wandschubspannungen auch die Bestimmung des Spaltwirkungsgrades bzw. Umfangs-Wirkungsgrades ermöglicht. Mit Hilfe dieses Modells wurde die Energieumsetzung für verschiedene Laufradgeometrien und Betriebsbedingungen berechnet und in das Cordier-Diagramm eingetragen.

## **Abstract**

The Cordier-Diagram, which is plotted by utilising the data collected by best single stage fluid flow machines, illustrates the empirical relationship between optimum speed number  $\sigma_{\text{ont}}$ and diameter number  $\delta_{\text{opt}}$ . Recent research studies state that the basis of Cordier-Line is the energy transfer.

Unlike the conventional fluid flow machines, Tesla-Turbomachines (also called as friction turbomachines) do not have flow diversion blades, thus velocity profiles are needed in order to establish the flow angles. Therefore **Köhler's** calculation rule becomes helpful. This calculation rule allows us to determine the energy-transfer efficiency (also called as circumferential efficiency) based on wall shear stresses. The energy transfer of several rotor geometries and operating conditions are calculated with the aid of **Köhler**-Model and plotted in the Cordier-Diagram.

# Inhaltsverzeichnis

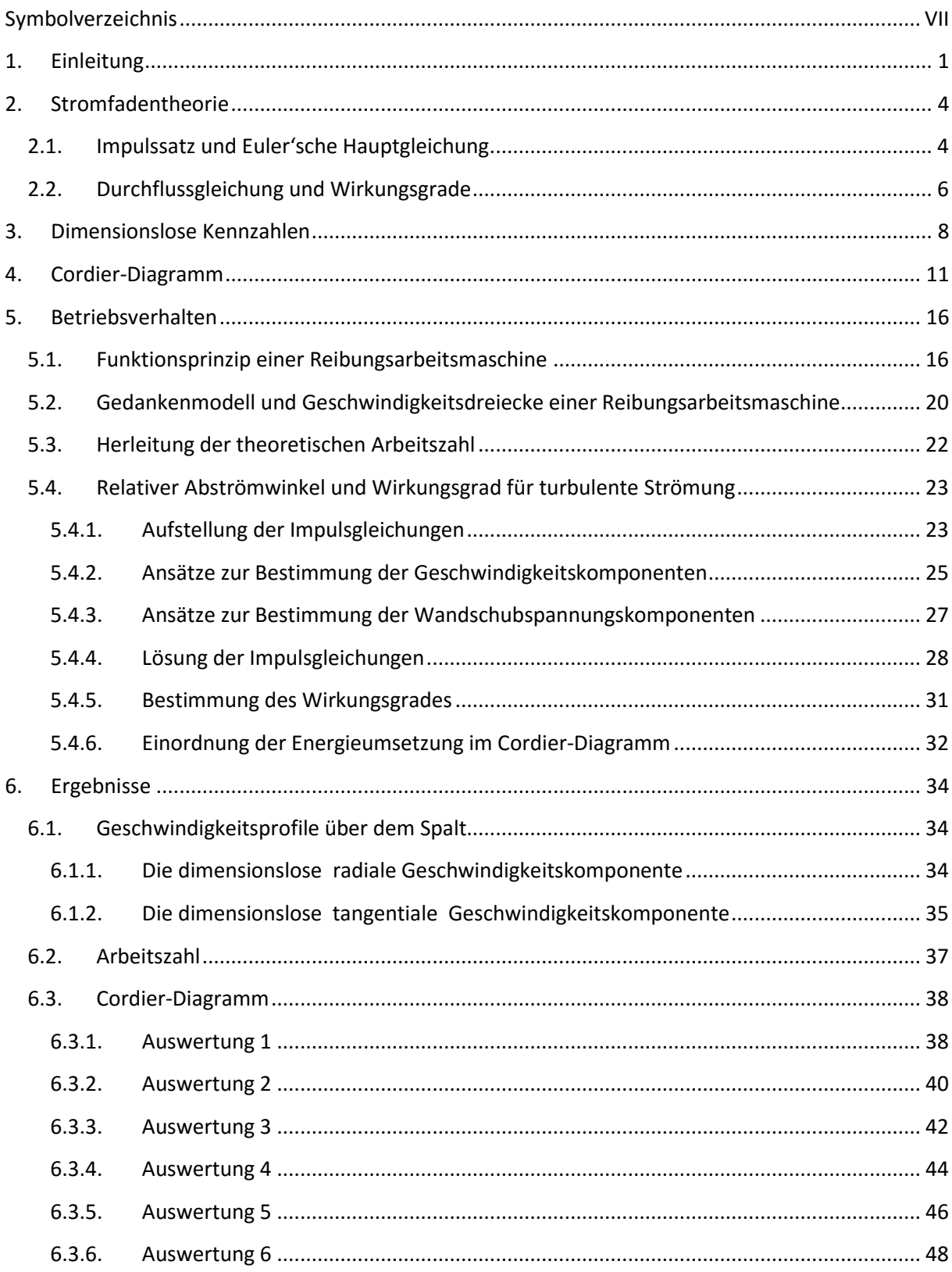

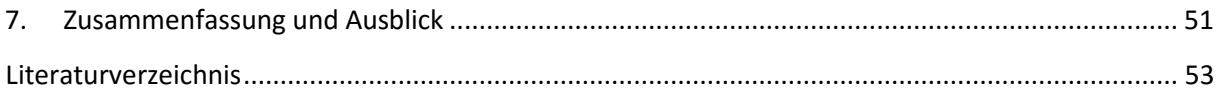

# <span id="page-7-0"></span>**Symbolverzeichnis**

## **Lateinische Buchstaben**

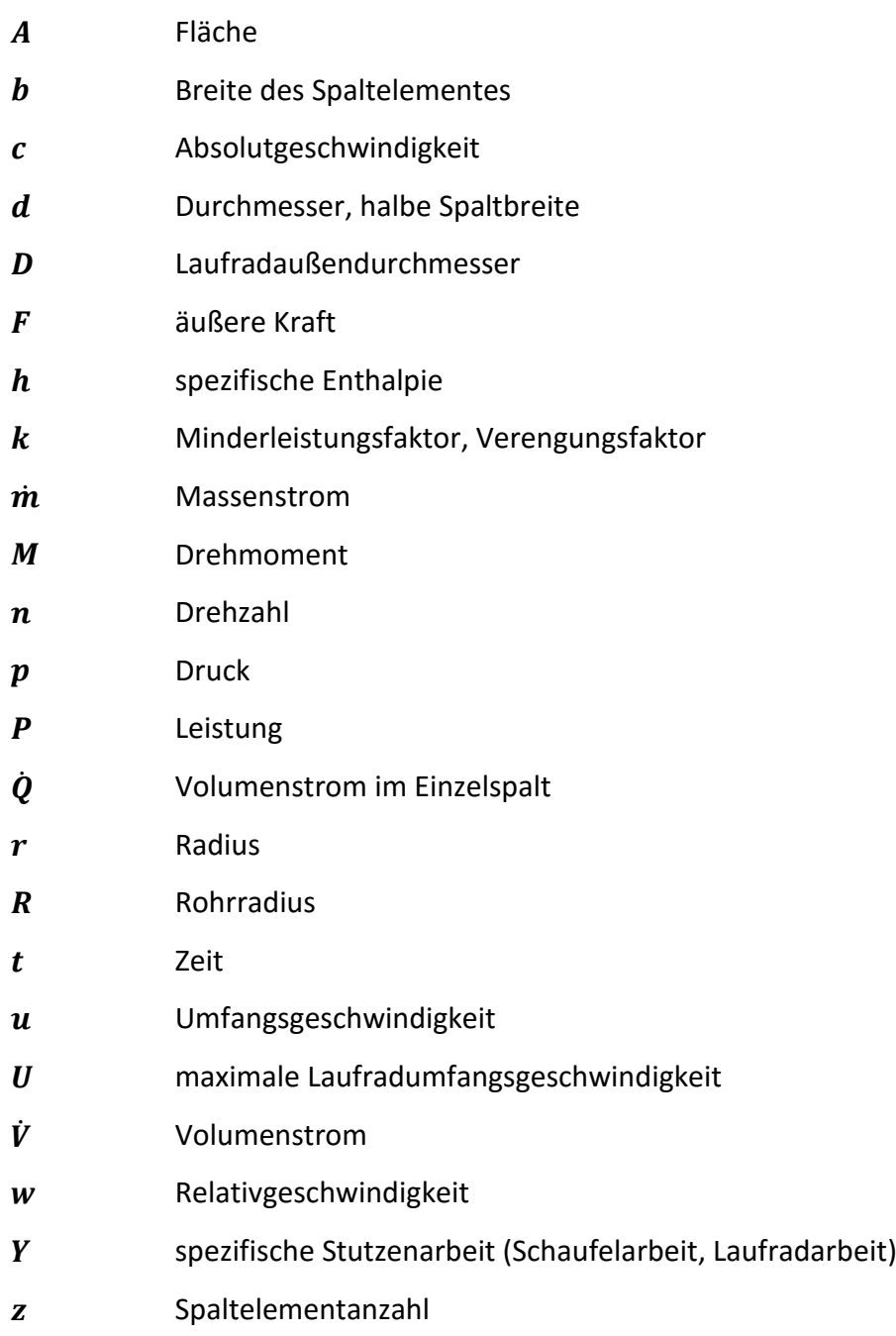

## **Griechische Buchstaben**

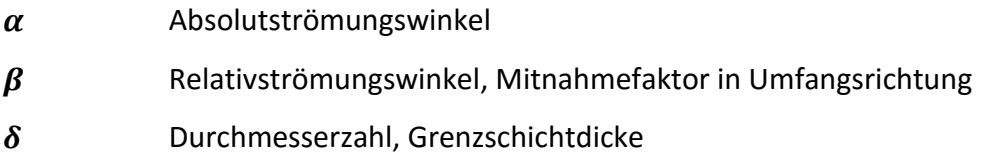

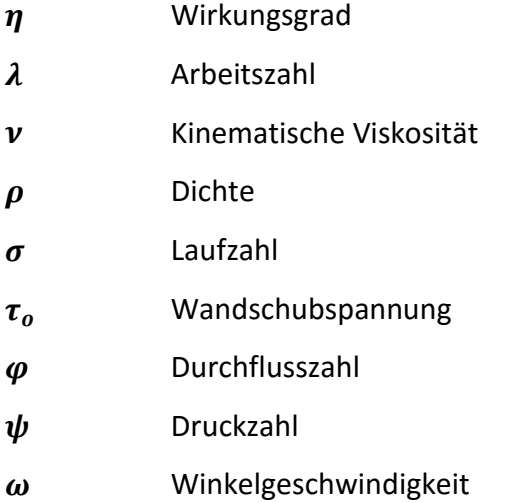

## **Indizes**

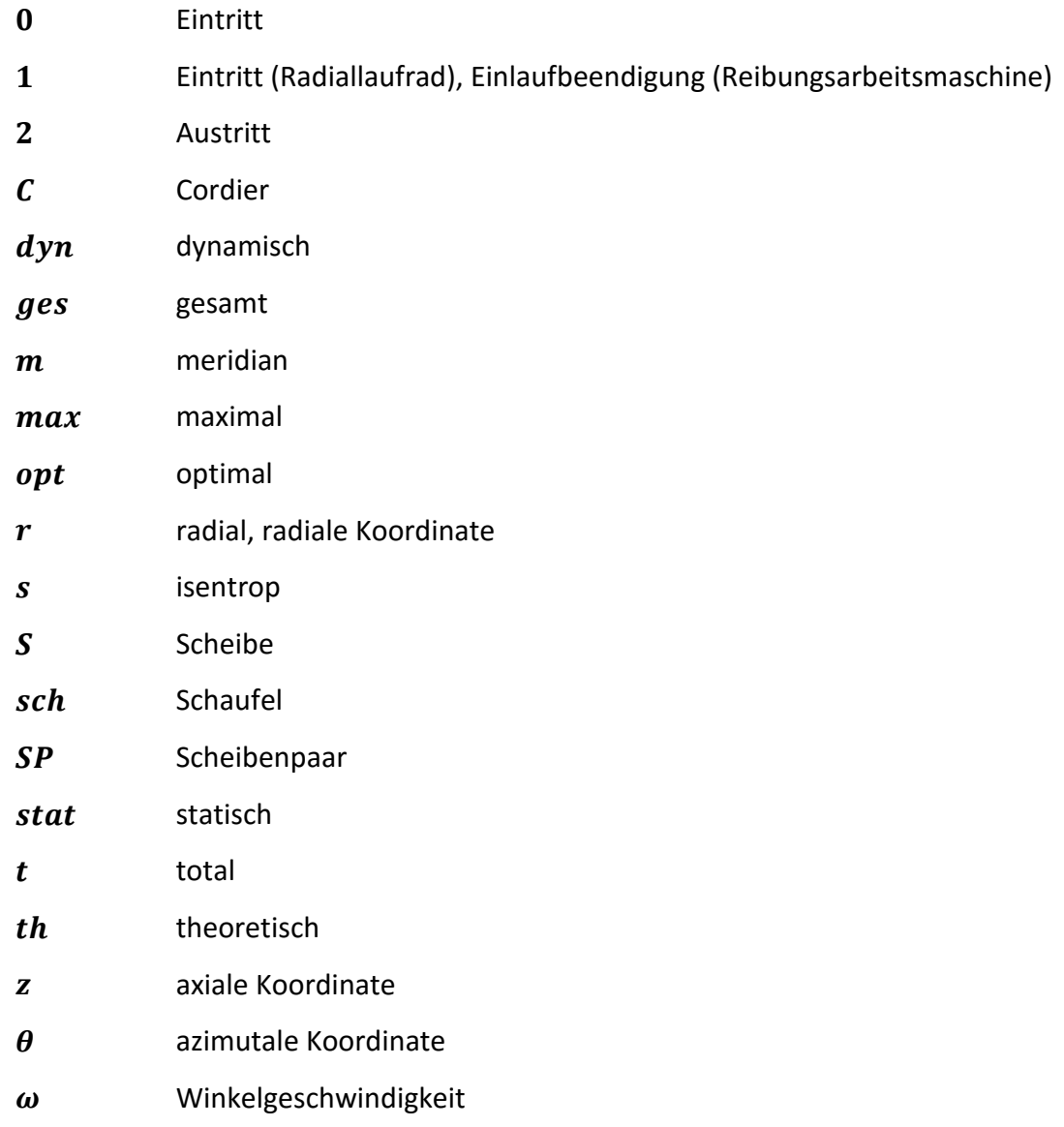

## <span id="page-9-0"></span>**1. Einleitung**

Die Tesla-Turbomaschinen bzw. Reibungsturbomaschinen weisen gegenüber den konventionellen Strömungsmaschinen keine strömungsumlenkenden Laufschaufeln auf. Dadurch kommen gewisse Besonderheiten in der Energieumsetzung zu Stande. Neue Forschungsarbeiten in Literaturstellen [1], [2], [3] weisen darauf hin, dass sich der Energieumsatz als Basis der Untersuchungen des Cordier-Diagramms zu Nutze gemacht werden kann.

Das Cordier-Diagramm stellt den empirischen Zusammenhang zwischen optimaler Laufzahl  $\sigma_{opt}$  und Durchmesserzahl  $\delta_{opt}$  dar, der aus den mit dem besten Wirkungsgrad arbeitenden einstufigen Strömungsmaschinen ermittelten Informationen erstellt wird. Die dadurch ermittelte gering streuende Linie wird als Cordier-Linie bezeichnet. Dargestellt ist in **Willinger** [1], dass durch die Eintragung der Energieumsetzung in das Cordier-Diagramm die Cordier-Linie sehr gut ausgebildet werden kann und dabei der Umfangswirkungsgrad nur noch eine untergeordnete Rolle spielt.

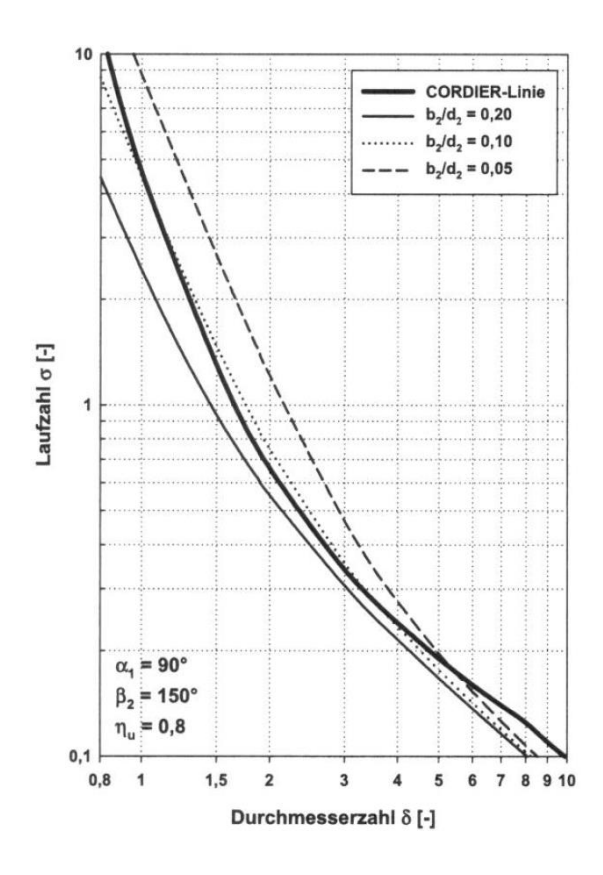

**Abbildung 1-1** Cordier-Diagramm, eingetragene Energieumsetzung eines Radialventilators mit verschiedenen Laufradaustrittsbreite-/Außendurchmesserverhältnissen **[1]**

Dabei bleibt nach der Herleitung der Energieumsetzung auf Basis der Geschwindigkeitsdreiecke eine quadratische Gleichung, die neben dem Verhältnis Laufradaustrittsbreite zu Austrittsdurchmesser  $b_2/d_2$  auch von dem absoluten Zuströmwinkel  $\alpha_1$ , relativen Abströmwinkel  $\beta_2$  und Umfangswirkungsgrad  $\eta_u$  abhängig ist. Die **Abb.1-1** präsentiert die dadurch vorkommenden Ergebnisse für einen radialen Ventilator mit verschiedenen  $b_2/d_2$ -Verhältnissen.

Die Problematik liegt bei der Anwendung dieses Berechnungsvorganges auf die Tesla-Turboarbeitsmaschinen darin, dass  $\beta_2$  als Folge der schaufellosen Form des Laufrades nicht konstant eingesetzt und für  $\eta_u$  keine sicheren Annahmen getroffen werden kann. Desweiteren sind die eingestellten Größen bei einem vorgegebenen Durchfluss stark von der Variation der Spaltelementengeometrie abhängig. Aus diesem Grund beschränken sich hier die Annahmen zu  $\beta_2$  und  $\eta_u$  für jede geometrische Konfiguration des Laufrades. Um diese Schwierigkeit zu überwinden, liegen in der Literatur zahlreiche Verfahren zur Bestimmung dieser Größen vor.

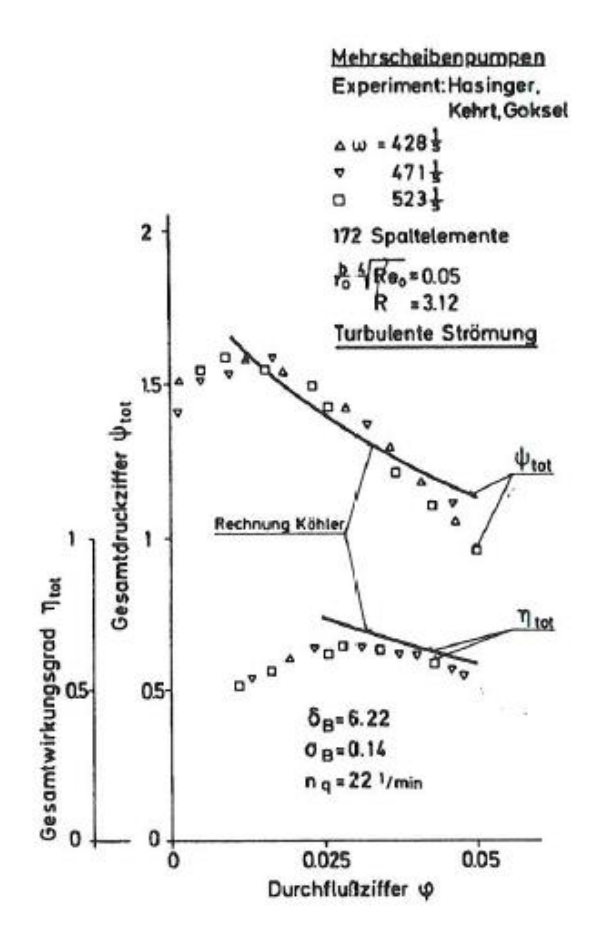

**Abbildung 1-2** Kennfeld einer Mehrscheibenpumpe bei turbulenter Strömung **[4]**

Die theoretische Untersuchung der turbulenten Strömungsvorgänge im Einzelspalt wurde von **Köhler** [5] durchgeführt und mit Versuchen verifiziert. Auf die Strömungsmaschinen mit mehreren Scheiben wurde dieser Berechnungsvorgang in **Piesche** [4] und **Felsch und Piesche** [6] angewendet und gute Übereinstimmung zwischen Rechnung und Experiment gefunden.

Die **Abb-1.2** zeigt das Kennfeld einer Mehrscheibenpumpe bei einer turbulenten Strömung mit einem Außen- zu Innendurchmesserverhältnis  $R = 3.12$ . Dabei erreichter maximaler Gesamtwirkungsgrad $\bm{\eta_{tot}}$  beträgt 62%. Der Parameter  $(\bm{b}/r_0)^4\sqrt{\bm{Re_0}}$  ist mit dem sogenannten **K-Faktor** verbunden, welcher die Betriebseigenschaften charakterisiert. Sein Einfluss auf den Wirkungsgrad wird im **Kapitel 5** behandelt.

Eine weitere Betrachtung der turbulenten Strömung im Einzelspalt ist in **Abb.1-3** dargestellt. Es ist leicht zu erkennen, dass sich die Betriebsbedingungen mit der Variation der Spaltbreite bemerkenshaft verändern.

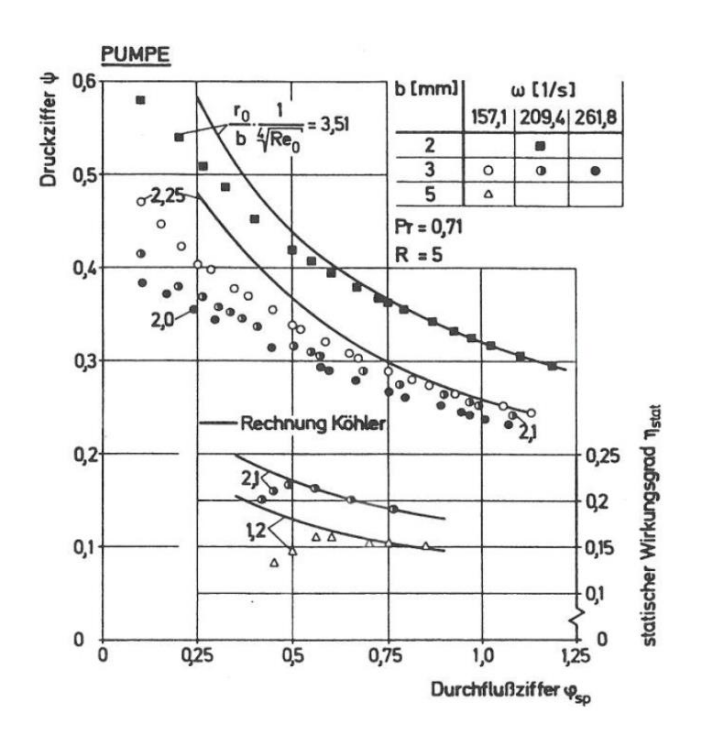

**Abbildung 1-3** Kennfeld einer Einscheibenpumpe, Variation der Spaltbreite und Winkelgeschwindigkeit **[6]**

Ausgehend von den oben erwähnten Forschungsarbeiten wurde in dieser Diplomarbeit versucht, mit der Berechungsvorschrift von **Köhler** die Energieübersetzung für verschiedene Laufradgeometrien festzustellen und in das Cordier-Diagramm einzutragen.

# <span id="page-12-0"></span>**2. Stromfadentheorie**

## <span id="page-12-1"></span>**2.1. Impulssatz und Euler'sche Hauptgleichung**

Mit dem Impulssatz ist es möglich, die Euler'sche Hauptgleichung der Strömungsmaschinen herzuleiten. Dadurch lässt sich ein Zusammenhang zwischen der spezifischen Schaufelarbeit bei unendlicher Schaufelzahl und den Geschwindigkeitskomponenten am Laufradeintritt und Laufradaustritt bilden.

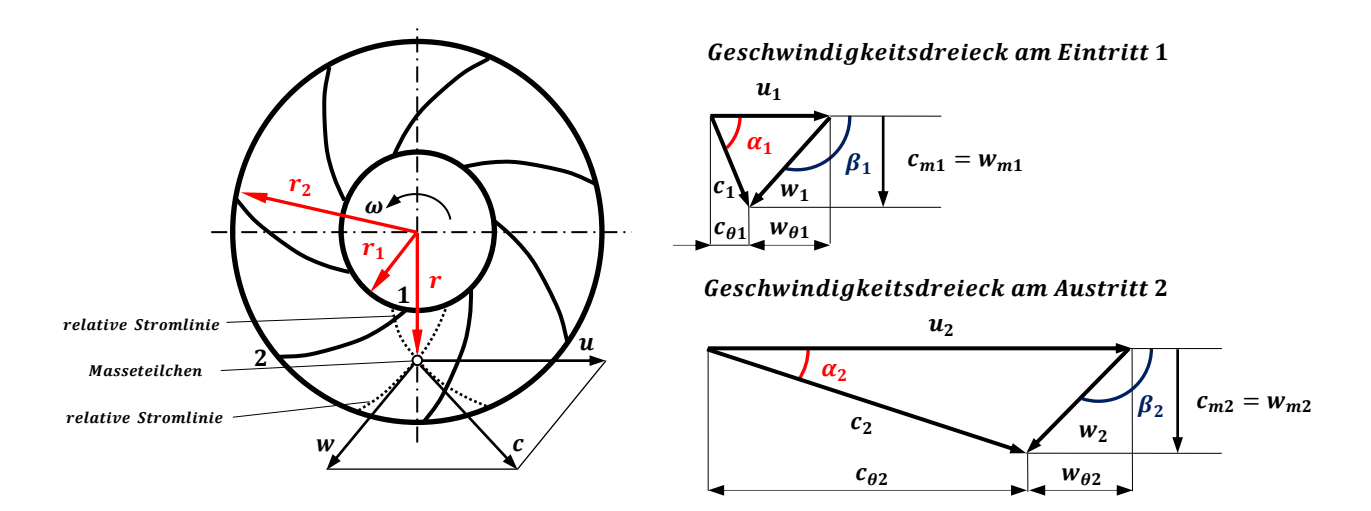

**Abbildung 2-1** Bewegung eines Masseteilchens in einem radial fördernden Laufrad, eigene Skizze in Anlehnung an **[7]**, **[8]**

In **Abb.2-1** sind die Geschwindigkeitsdreiecke eines radialen Laufrades einer Strömungsarbeitsmaschine dargestellt.

Mit Hilfe des Kontinuitätssatzes können die Meridiankomponenten von Relativ- und Absolutgeschwindigkeit

$$
c_{m1} = w_{m1} = \frac{\dot{V}_1}{A_1} k_1 = \frac{\dot{V}_1}{\pi d_1 b_1} k_1; \quad c_{m2} = w_{m2} = \frac{\dot{V}_2}{A_2} k_2 = \frac{\dot{V}_1}{\pi d_2 b_2} k_2 \tag{2.1}
$$

berechnet werden, wobei  $k_1$  und  $k_2$  die Verengungsfaktoren zur Berücksichtigung der Schaufeldicke sind. [7]

Die Herleitung der Euler'schen Hauptgleichung erfolgt mit der Verwendung des Impulssatzes in folgenden Schritten: [8]

Auf das Masseteilchen wirkende äußere Kraft:

$$
d\vec{F} = \dot{m} d\vec{c} \tag{2.2}
$$

Die vektorielle Multiplikation des Radiusvektors und der äußeren Kraft liefert:

$$
d\vec{M} = \vec{r} \times d\vec{F} = \dot{m}(\vec{r} \times d\vec{c})
$$
 (2.3)

Mit der Verwendung des Produktregels gilt:

$$
d(\vec{r} \times \vec{c}) = d\vec{r} \times \vec{c} + \vec{r} \times d\vec{c}
$$
 (2.4)

Aufgrund der Parallelität der Vektoren  $d\vec{r}$  und  $d\vec{r}/dt$  ist

$$
d\vec{r}\times\vec{c}=0 \qquad \qquad (2.5)
$$

und dadurch lautet die Gl. **(2.3)**:

$$
d\vec{M} = \dot{m}d(\vec{r} \times \vec{c}) \tag{2.6}
$$

Nach Integration vom Laufradeintritt 1 bis zum Laufradaustritt 2 folgt:

$$
\overrightarrow{M} = \dot{m}(\overrightarrow{r}_2 \times \overrightarrow{c}_2 - \overrightarrow{r}_1 \times \overrightarrow{c}_1)
$$
 (2.7)

Die tangentialen Geschwindigkeitskomponenten der Absolutgeschwindigkeiten stehen senkrecht zu den Radiusvektoren. Daraus resultiert sich von den Schaufeln auf das Fluid übertragenes Moment in skalarer Schreibweise:

$$
M = \dot{m}(r_2 c_{\theta 2} - r_1 c_{\theta 1})
$$
 (2.8)

Die von der Arbeitsmaschine theoretisch aufgenommene Schaufelleistung lässt sich berechnen, indem man das Moment in Gl. **(2.8)** mit der Winkelgeschwindigkeit multipliziert:

$$
P_{sch\infty} = M\omega = \dot{m}(r_2c_{\theta 2} - r_1c_{\theta 1})\omega = \dot{m}(u_2c_{\theta 2} - u_1c_{\theta 1})
$$
\n(2.9)

Wenn die Schaufelleistung durch den Massenstrom dividiert wird, ergibt sich die Euler´sche Hauptgleichung für eine Arbeitsmaschine:

$$
Y_{sch\infty} = (u_2c_{\theta 2} - u_1c_{\theta 1})
$$
\n(2.10)

## <span id="page-14-0"></span>**2.2. Durchflussgleichung und Wirkungsgrade**

Die spezifische Schaufelarbeit bei unendlicher Schaufelzahl lässt sich in einer anderen Form mit Hilfe des Kosinussatzes der Trigonometrie entsprechend der in **Abb.2-1** dargestellten Geschwindigkeitsdreiecke

$$
w_2^2 = u_2^2 + c_2^2 - 2u_2c_2 \cos \alpha_2 = u_2^2 + c_2^2 - 2u_2c_{\theta 2}
$$
  
\n
$$
\rightarrow u_2c_{\theta 2} = \frac{1}{2}(c_2^2 - w_2^2 + u_2^2)
$$
  
\n
$$
w_1^2 = u_1^2 + c_1^2 - 2u_1c_1 \cos \alpha_1 = u_1^2 + c_1^2 - 2u_1c_{\theta 1}
$$
  
\n
$$
\rightarrow u_1c_{\theta 1} = \frac{1}{2}(c_1^2 - w_1^2 + u_1^2)
$$
\n(2.12)

wie folgt schreiben:

$$
Y_{sch\infty} = \frac{c_2^2 - c_1^2 + w_1^2 - w_2^2 + u_2^2 - u_1^2}{2}
$$
 (2.13)

und diese Gleichung wird als Durchflussgleichung bezeichnet. [8]

Hierbei bedeuten: [9], [10]

 $(c_2^2-c_1^2)/2$ :

Energieanteil, der durch die Änderung der kinetischen Energie der Absolutströmung gekennzeichnet wird. Dieser Anteil lässt sich bei Pumpen im Laufrad ohne ein Leitrad nicht in Druck umsetzen.

## $(w_1^2 - w_2^2)/2$ :

Energieanteil, der durch Verzögerung der Relativströmung umgesetzt wird.

$$
(u_2^2-u_1^2)/2:
$$

Energieanteil, der infolge der Zentrifugalkraftwirkung umgesetzt wird.

Außerdem lässt sich der Ausdruck

$$
\Delta p_{stat} = \rho \left( \frac{u_2^2 - u_1^2}{2} + \frac{w_1^2 - w_2^2}{2} \right)
$$
 (2.14)

als statische Druckerhöhung bezeichnen. [10]

Die spezifische theoretische Schaufelarbeit  $Y_{sch\infty}$  lässt sich auch als spezifische theoretische Laufradarbeit  $Y_{th\infty}$  bezeichnen. [9]

Bei endlicher Schaufelzahl setzen sich die Relativströmung in den Schaufelkanälen aus einer schaufelkongruenten Strömung und einem überlagerten Kanalwirbel zusammen. Deswegen entstehen auf der Saugseite ein geringerer Druck und eine erhöhte Geschwindigkeit, auf der Druckseite umgekehrt. Dies führt dazu, dass die Stromlinien in der Mitte des Schaufelkanals nicht schaufelkongruent bleiben können und die absolute Umfangskomponente einen kleineren Wert annimmt. Dieser Effekt lässt sich durch den Minderleistungsfaktor

$$
k = \frac{Y_{th}}{Y_{th\infty}} \tag{2.15}
$$

berücksichtigen. [7] [8]

In der Beschaufelung auftretende Verluste können ganz allgemein mit

$$
\eta_{Sch} = \frac{nutzbar übertragene Energie}{aufgewendete Energie}
$$
\n(2.16)

definiert werden. Diese Bezeichnung wird häufig bei thermischen Turbomaschinenstufen Umfangswirkungsgrad  $\eta_u$  und bei hydraulischen Maschinenstufen hydraulischer Wirkungsgrad  $\eta_h$  genannt. [9]

Bei einstufigen Strömungsmaschinen lässt sich mit der Verwendung der Bernoulli-Gleichung, unter Vernachlässigung der Lageenergie die theoretische Schaufel-bzw. Laufradarbeit bei unendlicher Schaufelzahl, also exakt die Gl. **(2.13)** ermitteln. Die Lageenergie bleibt gegenüber anderen Energien im Fall einer vertikalen Welle unverändert und für eine horizontale Welle vernachlässigbar klein. [9]

Aufgrund der vernachlässigbaren Lageenergie lässt sich für eine einstufige Strömungsmaschine die Bezeichnung "spezifische Laufradarbeit" durch die sogenannte "**spezifische Stutzenarbeit"** ersetzten, die sich mit dem Energiegefälle innerhalb der Saugund Druckstutzen charakterisieren lässt.

## <span id="page-16-0"></span>**3. Dimensionslose Kennzahlen**

Die dimensionslosen Kennzahlen werden zur Beurteilung von Versuchsergebnissen und zur Auslegung und Typisierung von Strömungsmaschinen verwendet. [8]

### **Durchflusszahl:** [10]

Sie ist durch das Verhältnis der Meridiangeschwindigkeit zur Umfangsgeschwindigkeit definiert:

$$
\varphi = \frac{c_m}{u} \tag{3.1}
$$

#### **Cordier-Durchflusszahl:** [1]

Sie bezieht den Volumenstrom auf das Produkt der Kreisfläche und Umfangsgeschwindigkeit des Laufradaußendurchmessers:

$$
\varphi_C = \frac{4\dot{V}}{D^2 \pi U} = \frac{4\dot{V}}{D^3 \pi^2 n}
$$
\n(3.2)

### **Druckzahl:** [8], [10], [11]

Sie bezieht die spezifische Stutzenarbeit bzw. die spezifische isentrope Enthalpiedifferenz auf die spezifische kinetische Energie der Umfangsgeschwindigkeit des Laufrades:

$$
\psi = \frac{2Y}{u^2} = \frac{2Y}{D^2 \pi^2 n^2} = \frac{\Delta p_t}{\frac{\rho}{2} u^2} = 2\lambda
$$
\n(3.3)

$$
\psi = \frac{2\Delta h_s}{u^2} = 2\lambda_s \tag{3.4}
$$

#### **Theoretische und isentrope Druckzahl:** [11]

Sie bezieht die spezifische theoretische Stutzenarbeit bei unendlicher Schaufelzahl bzw. die spezifische isentrope Enthalpiedifferenz auf die spezifische kinetische Energie der Umfangsgeschwindigkeit des Laufrades:

$$
\psi_{th\infty} = \frac{2Y_{th\infty}}{u^2} = 2\lambda_{th\infty} \tag{3.5}
$$

$$
\psi_s = \frac{2\Delta h_s}{u^2} = 2\lambda_s \tag{3.6}
$$

### **Cordier-Druckzahl:** [1]

Sie bezieht die spezifische Stutzenarbeit bzw. die spezifische isentrope Enthalpiedifferenz auf die spezifische kinetische Energie der maximalen Umfangsgeschwindigkeit des Laufrades.

$$
\psi_{s,C} = \frac{2Y}{U^2} \quad \text{oder} \quad \psi_{s,C} = \frac{2\Delta h_s}{U^2} \tag{3.7}
$$

### **Laufzahl (Schnelllaufzahl, Schnellläufigkeit):** [8]

Die Drehzahl wird dimensionslos gemacht, indem man aus den Gl. **(3.1)** und **(3.3)** den Durchmesser  $D$  eliminiert.

$$
\sigma = n \frac{\sqrt{\dot{V}}}{(2Y)^{3/4}} 2\sqrt{\pi}
$$
 (3.8)

#### **Durchmesserzahl:** [8]

Der Durchmesser wird dimensionslos gemacht, indem man aus den Gl. **(3.1)** und **(3.3)** die Drehzahl  $n$  eliminiert.

$$
\delta = D \frac{(2Y)^{1/4} \sqrt{\pi}}{\sqrt{\dot{V}}} \tag{3.9}
$$

Mit Hilfe der Gl. **(3.2)**, **(3.7)**, **(3.8)** und **(3.9)** lassen sich die Laufzahl als

$$
\sigma = \frac{\varphi_C^{1/2}}{\psi_{s,C}^{3/4}}
$$
 (3.10)

und die Durchmesserzahl als

$$
\delta = \frac{\psi_{s,C}^{1/4}}{\varphi_C^{1/2}}
$$
 (3.11)

schreiben. [1]

Schließlich lassen sich die Laufzahl und die Durchmesserzahl in Abhängigkeit voneinander als

$$
\sigma = \frac{1}{\varphi_c \delta^3} \tag{3.12}
$$

oder

$$
\sigma = \frac{1}{\sqrt{\psi_{s,C}}\delta} \tag{3.13}
$$

ausdrücken. [1]

# <span id="page-19-0"></span>**4. Cordier-Diagramm**

Das von Dipl.-Ing. Otto Cordier erstellte Cordier-Diagramm wurde zum ersten Mal im Jahre 1953 mit dem Titel "Ähnlichkeitsbedingungen für Strömungsmaschinen" veröffentlicht. Dieses Diagramm stellt den gering streuenden Zusammenhang für alle Laufradformen mit Hilfe der dimensionslosen Kennzahlen, Laufzahl und Durchmesserzahl. Die in das doppellogarithmische Cordier-Diagramm eingetragenen Werte wurden aus den Betriebsdaten der bei bestem Wirkungsgrad arbeitenden 1-stufiger Strömungsmaschinen ermittelt. Die daraus ermittelte, gering streuende Kurve wird Cordier-Kurve genannt. [9], [10]

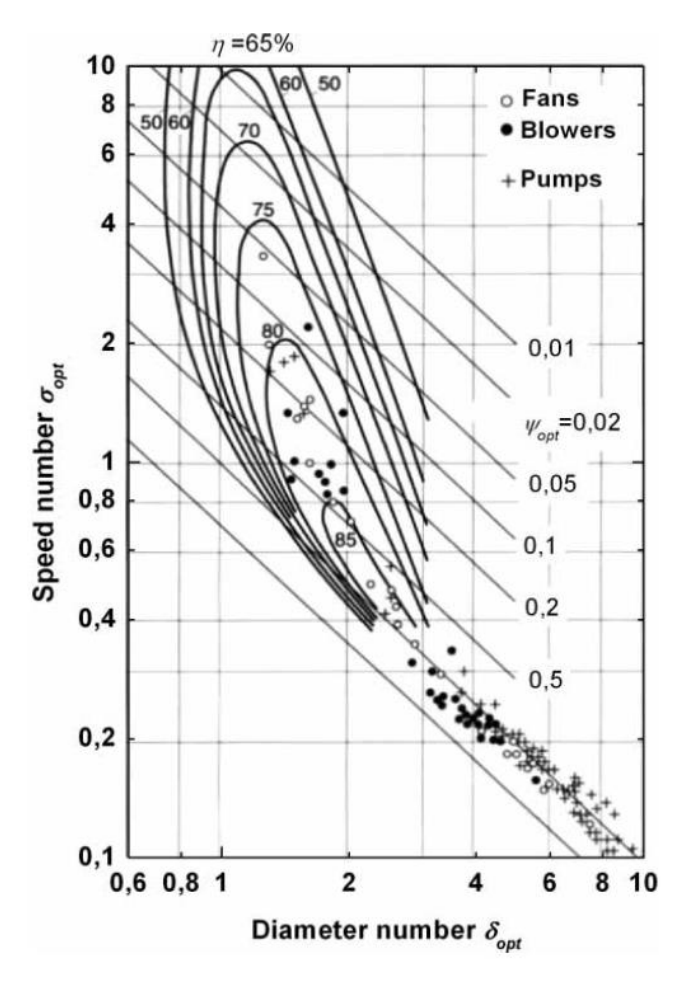

**Abbildung 4-1** Originales Cordier-Diagramm **[12]**

In **Abb.4.2** ist die vereinfachte Form des Cordier-Diagramms mit und ohne Streubereich dargestellt.

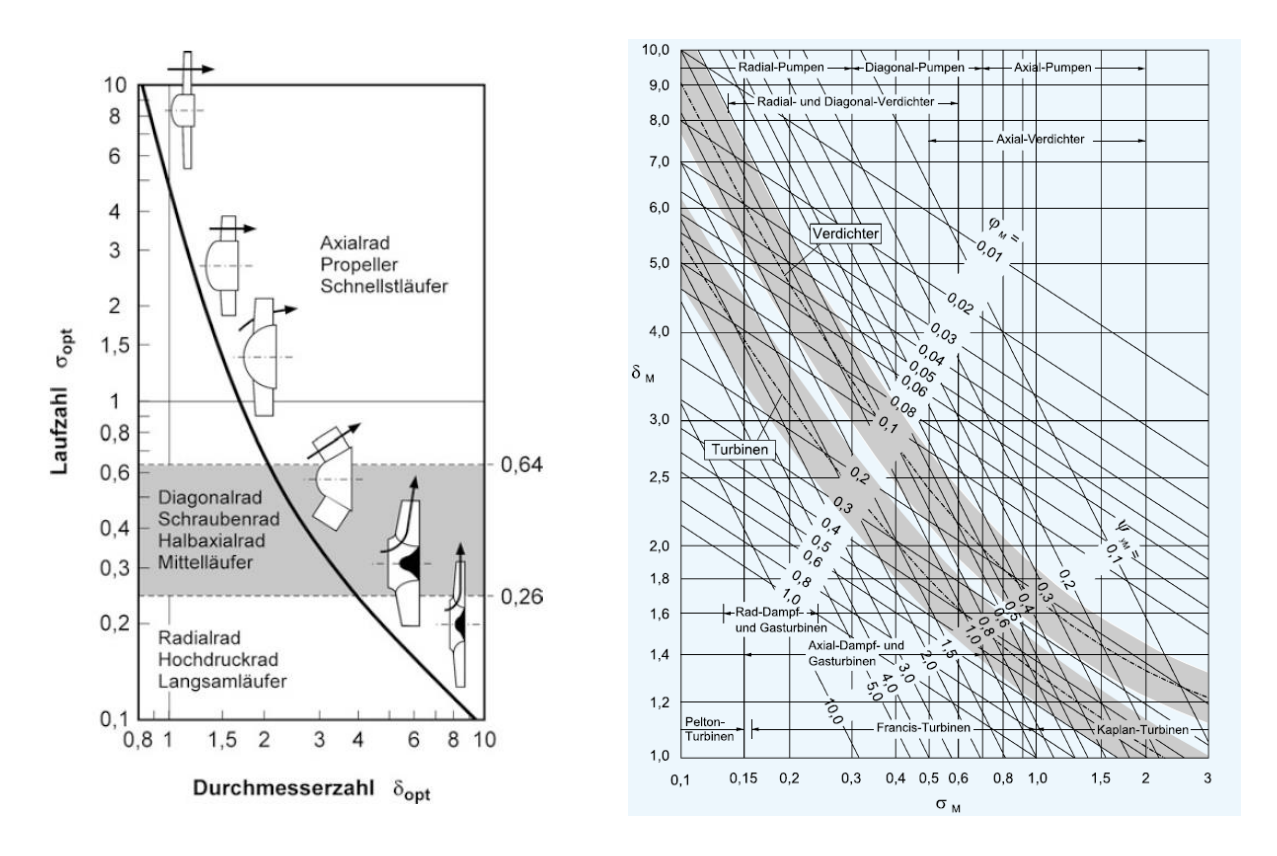

**Abbildung 4-2** Cordier-Diagramm ohne (links) **[7]** und mit Streubereich (rechts) **[13]**

Die nachfolgenden Veröffentlichungen ermöglichten die Weiterentwicklung und Vervollständigung des originalen Cordier-Diagramms. [10]

**Harmsen** hat bei der Zusammenstellung von Optimalwerten für Kleinventilatoren festgelegt, dass beim Auftragen von  $\log(\delta_{opt}-1)$  an der horizontalen Achse die Cordier-Kurve als angenäherte Geraden erscheinen. [10]

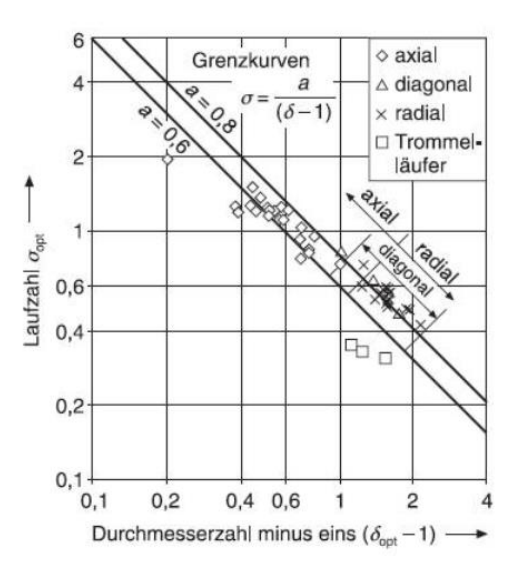

**Abbildung 4-3** Cordier-Diagramm für Kleinventilatoren **[10]**

**Marcinowski** hat gezeigt, dass die Cordier-Kurven für verschiedene Bauarten und Ausführungsformen von Axialventilatoren sehr stark voneinander unterscheiden. [10]

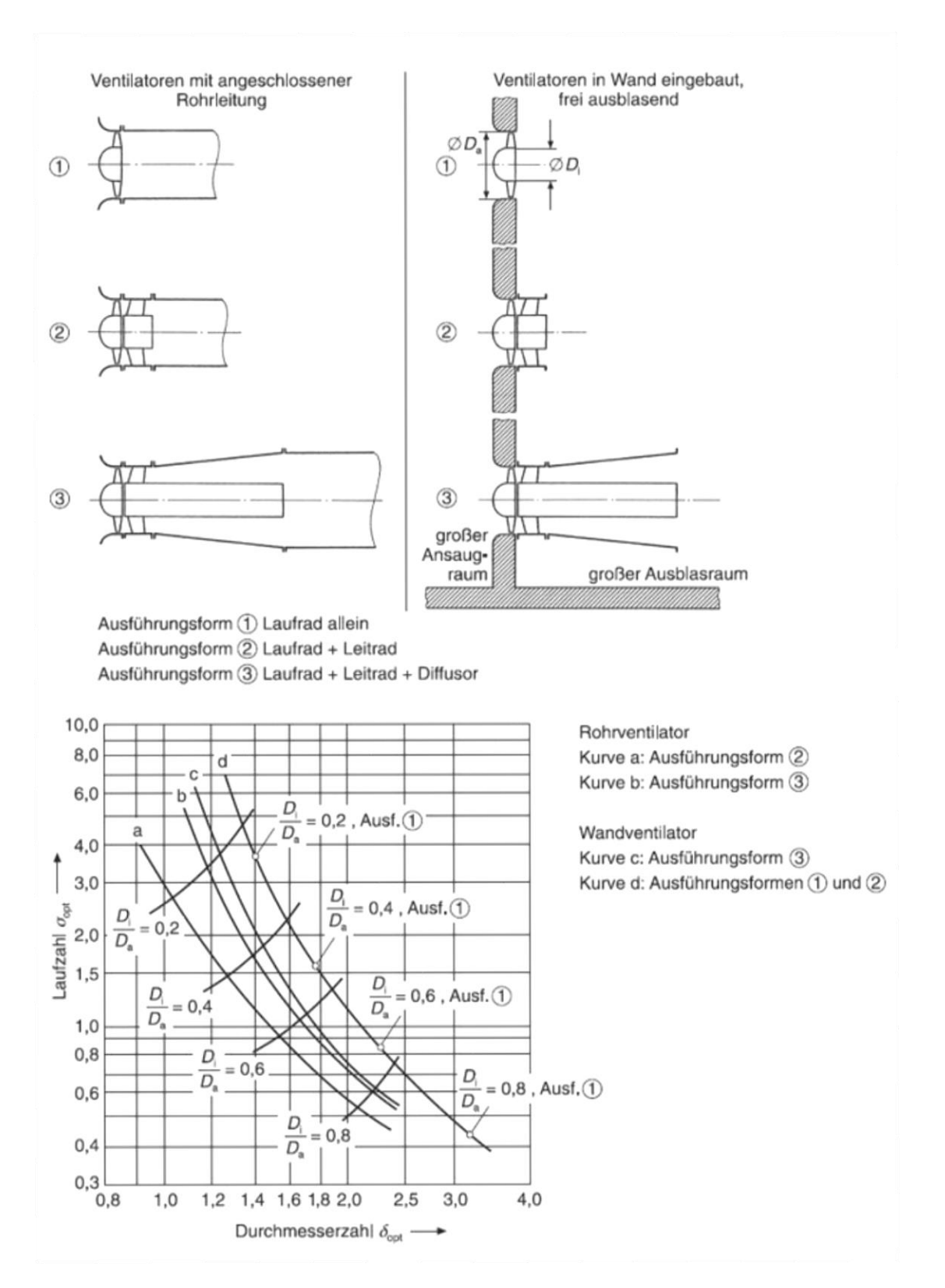

**Abbildung 4-4** Cordier-Diagramm für optimierte Axialventilatoren **[10]**

 $10<sup>0</sup>$ ţ ieive Schnellaufzahl o diagonal 5 4  $\mathbf 3$ k I<br>Kreiselrad Strahi- $\mathbf{2}$ prinzip radial Strömungsmaschinen  $-+++$  $10^{-1}$ Pumpe u. Verdichter Staurohr 5 Prinzip 4 .<br>Drehkolben  $\overline{\mathbf{3}}$ (Roots) Seitenkanal- $\overline{\mathbf{c}}$ Prinzip Schraube ölfrei 」<br>、Schraube<br>, einspindelig  $10^{-2}$ -<br>Flüssigkeitsring 5 Schieber Klaue  $\overline{4}$ Vielzellen Schraube 3 Schraube Schraube mehrspindelig  $\mathbf{H}$ öleingespritzt Verdrängermaschinen -.<br>Axialkolben  $\boldsymbol{z}$ i I<br>Zahnrad Radialkolben  $10^{-3}$ **Jubkolb** İ Pumpe Verdichter 5 4 Hubkolben 3  $\overline{\mathbf{2}}$  $10^{-4}$   $\frac{1}{10^0}$  $\overline{10}$ <sup>3</sup> 4  $\overline{5}$  $10<sup>2</sup>$ 3 74 5  $10<sup>1</sup>$  $\overline{2}$ Durchmesserzahl δ' -

**Grabow** hat das Cordier-Diagramm auf Seitenkanalmaschien und Verdrängermaschien erweitert,was für Auslegungen und Überprüfungen hilfreich sein könnte. [10]

**Abbildung 4-5** Erweitertes Cordier-Diagramm für Fluidenergiemaschinen **[14]**

Eck hat die erreichbaren Wirkungsgrade  $\eta_e$ , den qualitativen Verlauf der zugehörigen Umfangsgeschwindigkeit am Laufradaußendurchmesser  $u_{(a)}$  und die zugeordneten Bauformen in das Cordier-Diagramm eingetragen. [9]

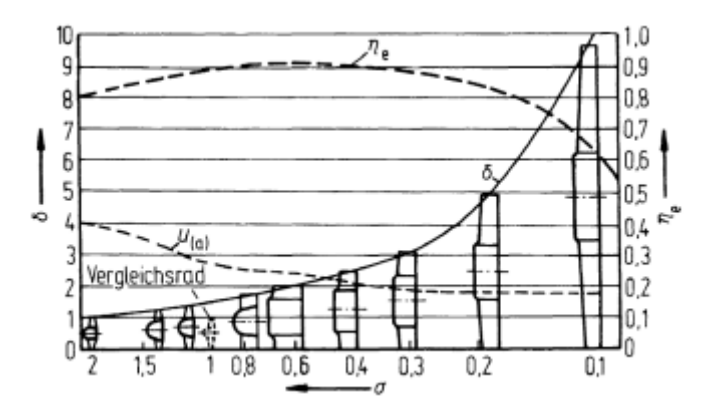

**Abbildung 4-6** Erweitertes Cordier-Diagramm (Eck) **[9]**

Das Cordier-Diagramm kann man in der Praxis für folgende Verfahren verwenden.

- "Bei der Projektierung und Auslegung neuer Maschinen bzw. Einzelstufen lässt sich bei gegebenem Volumenstrom  $\dot{V}_{opt}$ , gegebener spezifischer Stutzenarbeit  $\overline{Y}_{opt}$  und angenommener oder auch vorgegebener Drehzahl  $n$  der zugehörige optimale Laufradaußendurchmesser  $\bm{D}$  abschätzen, indem man zum berechneten  $\bm{\sigma_{opt}}$  aus der passenden Cordier-Kurve  $\delta_{opt}$  entnimmt und daraus  $D$  berechnet. Ist der Laufradaußendurchmesser  $D$  gegeben bzw. <<vorgeschrieben>>, lässt sich umgekehrt zu einem Wertepaar  $\dot{V}_{opt}/Y_{opt}$  die zugehörige optimale Drehzahl  $\bm{n}$  ermitteln." [10]
- "Sind alle 4 Größen  $\dot{V}$ ,  $Y$ ,  $n$  und  $D$  gegeben bzw. gemessen, lässt sich nach Berechnung der Laufzahl  $\sigma$  aus  $\dot{V}$ ,  $Y$  und  $n$  sowie der Durchmesserzahl  $\delta$  aus  $\dot{V}$ ,  $Y$  und  $D$  durch Eintragen des Wertepaares  $\sigma/\delta$  ins Cordier-Diagramm nachprüfen, ob die Maschine optimal ausgelegt bzw. eingebaut ist oder ob sie optimal betrieben wird." [10]

# <span id="page-24-0"></span>**5. Betriebsverhalten**

## <span id="page-24-1"></span>**5.1. Funktionsprinzip einer Reibungsarbeitsmaschine**

Eine bespielhafte Konstruktion für eine Reibungsarbeitsmaschine ist in **Abb.5-1** dargestellt. Der Rotor befindet sich in einem Gehäuse und besitzt eine bestimmte Anzahl von glatten parallel zueinander angeordneten durchbohrten Kreisscheiben, welche durch Distanzstücke getrennt und mit den zentrisch um die Drehachse angeordneten Bolzen befestigt sind. Nach dem axialen Ansaugen und der Umlenkung verwirklicht das Fördermedium ihr radialer Eintritt in die Spaltelemente. Durch die Rotation des Laufrades wird das Medium aufgrund der Haftbedingung von den Scheiben in Umfangsrichtung mitgenommen und dadurch Zentrifugalkräfte ausgesetzt. Dadurch bewegt sich das Medium bis zum Auswurf in die Leitvorrichtung mit wachsender Absolutgeschwindigkeit auf Spiralbahnen. [4], [5], [15], [16]

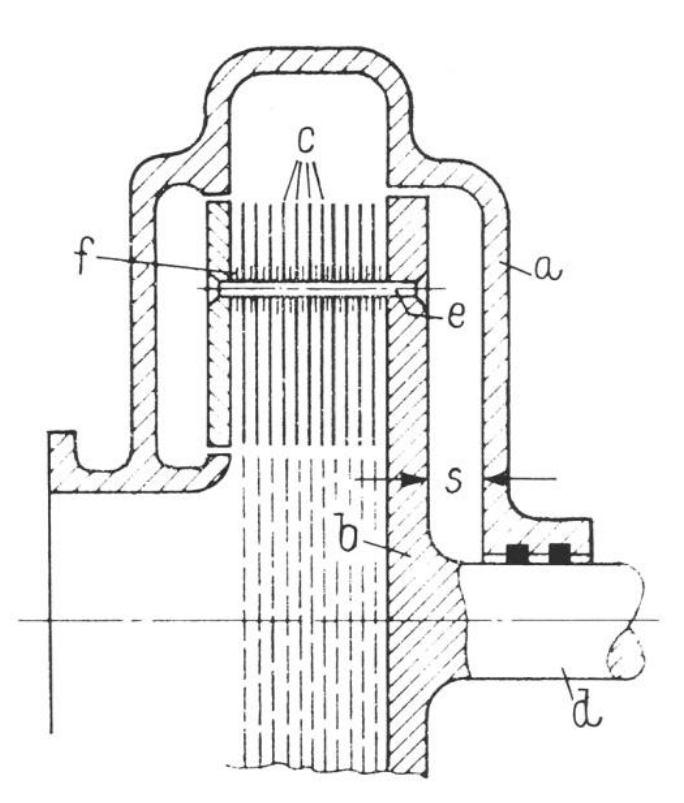

**Abbildung 5-1** Skizze einer Reibungsarbeitsmaschine: **a** Gehäuse, **b** Läufer, **c** Kreisringscheibe, **d** Welle, **e** Bolzen, **f** Distanzstücke, **s** Seitenspaltweite **[17]**

Eine Verlustanalyse für Reibungspumpe in Einscheibenausführung wurde von **Nendl** [11] durchgeführt. Die Rechnung basiert auf die parabolischen Geschwindigkeitsprofile und die Strömung läuft im Spaltelement laminar. Daraus erhaltene Drosselkurve ist in **Abb.5-2** dargestellt. Es ist ersichtlich, dass die Eintrittstoßverluste, die durch die Beschleunigung des Außenbereiches und Verzögerung des Innenbereiches der Strömung im Einlaufbereich auftreten, ziemlich geringer als die radialen Reibungsverluste und die Transportverluste sind. Als Transportverluste werden die zusätzlichen Verluste bezeichnet, die durch die innere Reibung des strömenden Mediums verursacht werden. Die dargestellten Bezeichnungen entsprechen nicht der in dieser Diplomarbeit verwendeten Nomenklatur und sind weiters auf den betreffenden Berechnungsvorgang bezogen.

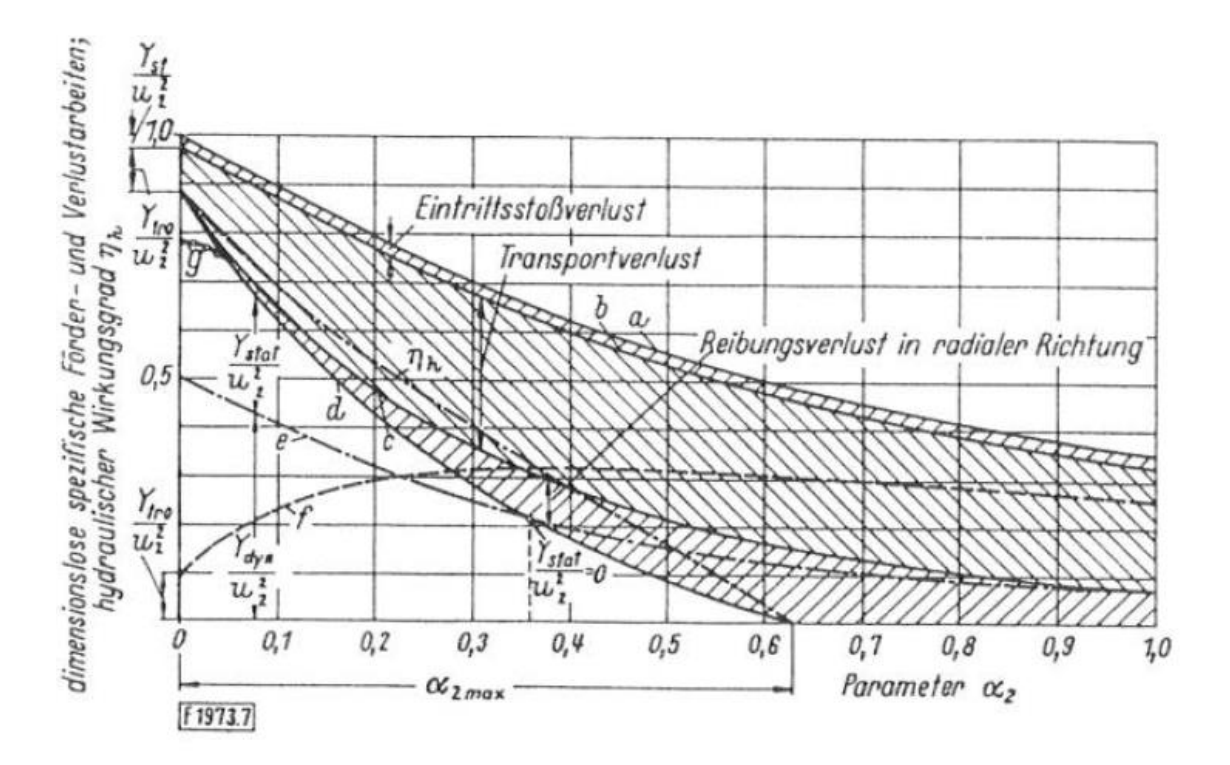

**Abbildung 5-2** Drosselkurve einer Reibungspumpe bei einer drallfreien Zuströmung **[16]**

Die Reibungsturbomaschinen sind besonders geeignet, um die hochviskosen Medien zu fördern. Ein Vergleich der Kennlinien einer Reibungspumpe und Kreiselpumpe ist in **Abb.5-3** und **5-4** gegeben. Es wird beobachtet, dass die Kennlinie der Förderhöhe der Reibungspumpe mit der Zunahme der Viskosität des strömenden Mediums nahezu unverändert bleibt. Dagegen führt dies bei Kreiselpumpen zu einem raschen Abfall der Förderhöhe und des Wirkungsgrades.

Ein weiterer Vorteil ist, dass die Reibungsturbomaschinen verhältnismäßig beständig gegen abrasiven Verschleiß durch mitgeförderten Feststoffe sind. [18]

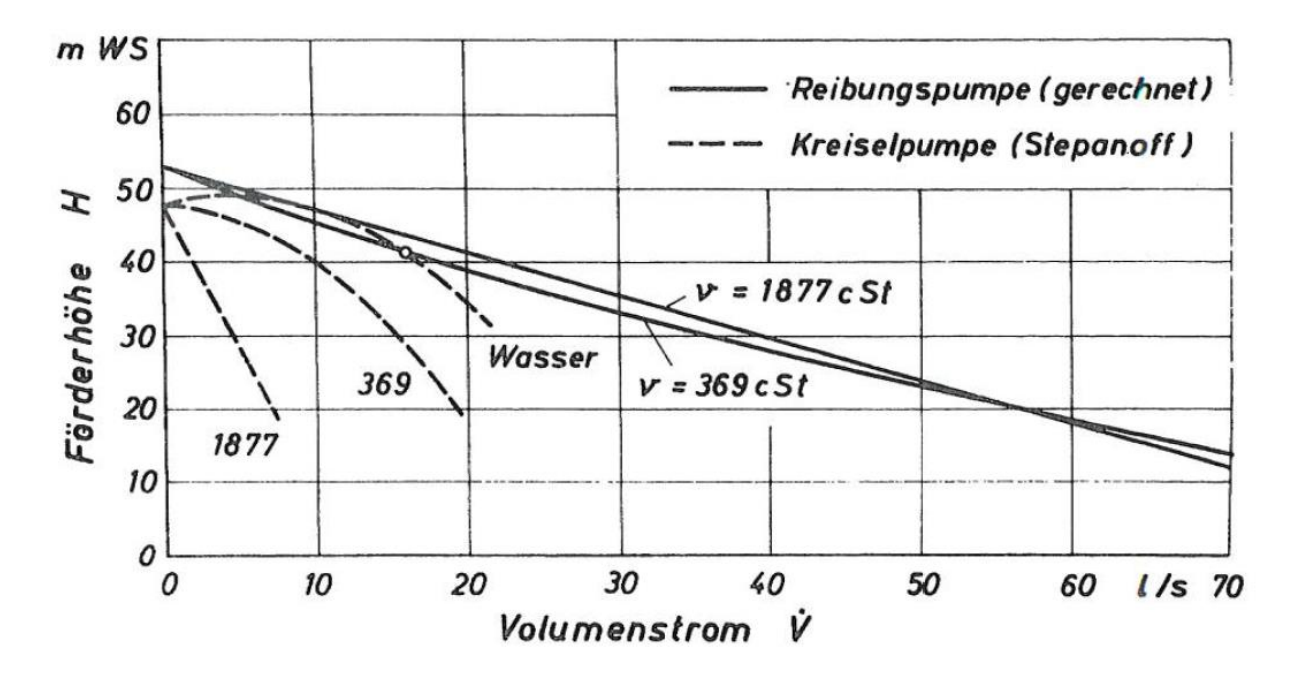

**Abbildung 5-3** Kennlinien einer Reibungspumpe und einer Kreiselpumpe bei Förderung von Medien verschiedener Zähigkeit **[5]**

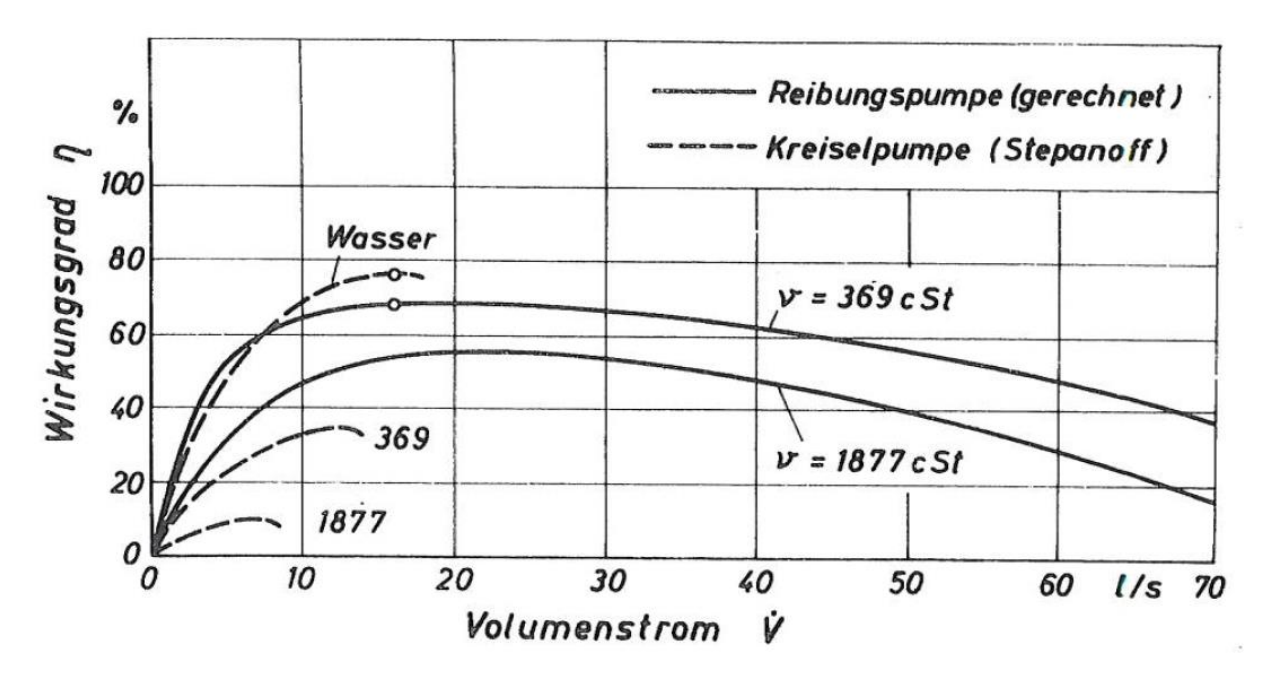

**Abbildung 5-4** Wirkungsgradverläufe einer Reibungspumpe und einer Kreiselpumpe bei Förderung von Medien verschiedener Zähigkeit **[5]**

Die bei beschaufelten Turbomaschinen auftretenden möglichen Strömungsablösungen kommen in Reibungsturbomaschinen nicht zustande und dadurch lässt sich von einem geräuscharmen Betrieb sprechen. Die durchgeführten Schallmessungen (**Abb.5-6**) an einem beschaufelten Turbogebläse und einem Reibungsgebläse bei gleicher Druckdifferenz  $(\Delta p = 7500 \ N/m^2)$  und gleichem Volumenstrom  $(\dot{V} = 0.38 m^3/s)$  zeigen, dass die erforderliche Drehzahl für das Reibungsgebläse  $58 Hz$  und für das Turbogebläse 52 Hz beträgt. Beim Betrieb treten keine hörbaren Einzeltone auf und im Schalldruckpegel stellen sich die Differenzen 5 bis  $7 dB$  ein. Damit wäre der Einsatz der Reibungsturbomaschinen denkbar, wo eine niedrige Geräuschentwicklung erwünscht ist. [4]

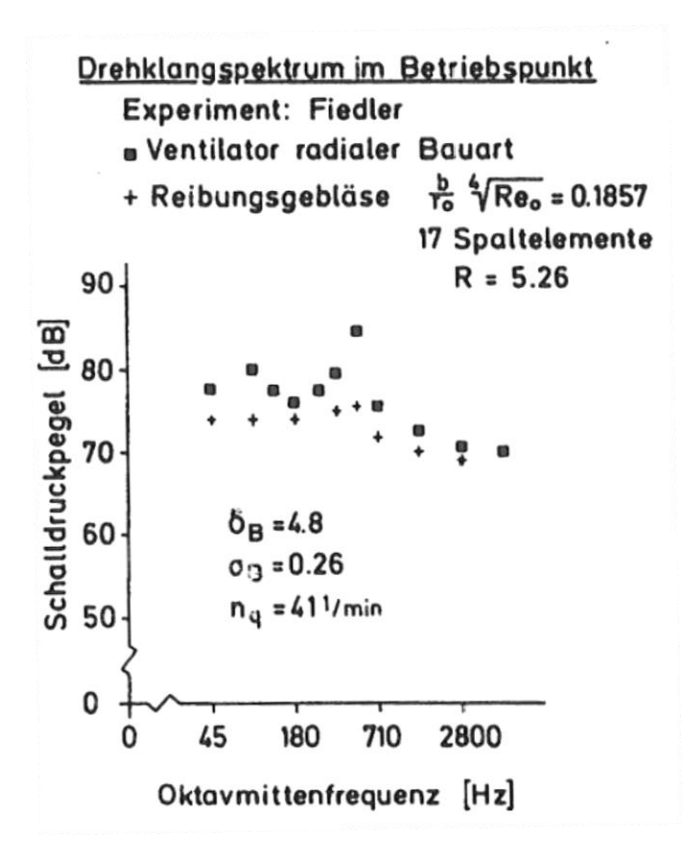

**Abbildung 5-6** Schallmessung am Reibungsgebläse und an einem beschaufelten Turbogebläse **[4]**

## <span id="page-28-0"></span>**5.2. Gedankenmodell und Geschwindigkeitsdreiecke einer Reibungsarbeitsmaschine**

In **Abb.5-5** ist das Gedankenmodell, das den Berechnungen zugrunde liegt, dargestellt. Die Bezeichnungen  $\theta$  und  $r$  kennzeichnen die tangentiale und radiale Richtung. Hierbei steht z für die axiale Richtung, in der die Strömungsvorgänge vernachlässigt sind. Die Indizes 0 und 2 bezeichnen den Eintritts- und Austrittsbereich. Mit dem Index 1 wird die Stelle beschrieben, an der der Einlaufvorgang beendet ist. Außerdem weist die gestrichelte Linie die Relativstromlinie, dagegen ist die aus der vektoriellen Summe der Relativstromlinie und der Drehrichtung des Fluidteilchens entstehender Absolutstromlinie mit einer Volllinie dargestellt. Der Spalt mit einem Radius  $r_0$ , in den das strömende Medium mit einer vorgegebenen Geschwindigkeit eintritt und sich bis  $r_2$  erstreckt, ist von zwei zueinander parallel geordneten rotierenden Scheiben mit dem Abstand  $\boldsymbol{b}$  begrenzt. Vorausgesetzt ist hier, dass es am Laufradeintritt eine drallfreie Zuströmung herrscht.

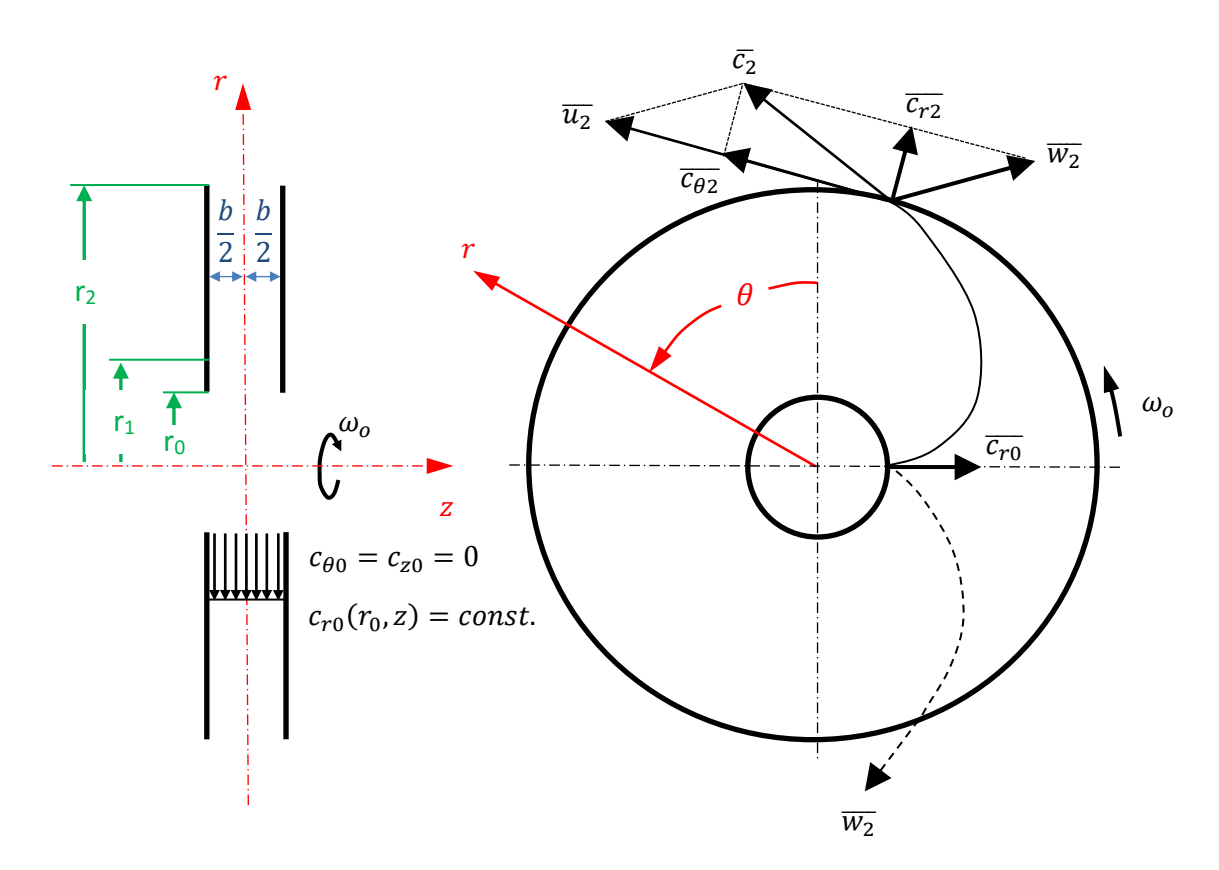

**Abbildung 5-5** Geometrie einer Reibungsarbeitsmaschine und beim Betrieb auftretende Geschwindigkeiten, eigene Skizze in Anlehnung an **[15]**

Aus dem Gedankenmodell ermittelte Geschwindigkeitsdreiecke sind in **Abb.5-6** gegeben. Hier ist  $c$  die Absolutgeschwindigkeit, w die Relativgeschwindigkeit und  $u$  die Umfangsgeschwindigkeit. Weiterhin sind mit  $\alpha_0$  der absolute und mit  $\beta_0$  der relative Zuströmwinkel definiert. In gleicher Weise sind absoluter und relativer Abströmwinkel mit  $\alpha_2$  und  $\beta_2$  charakterisiert.

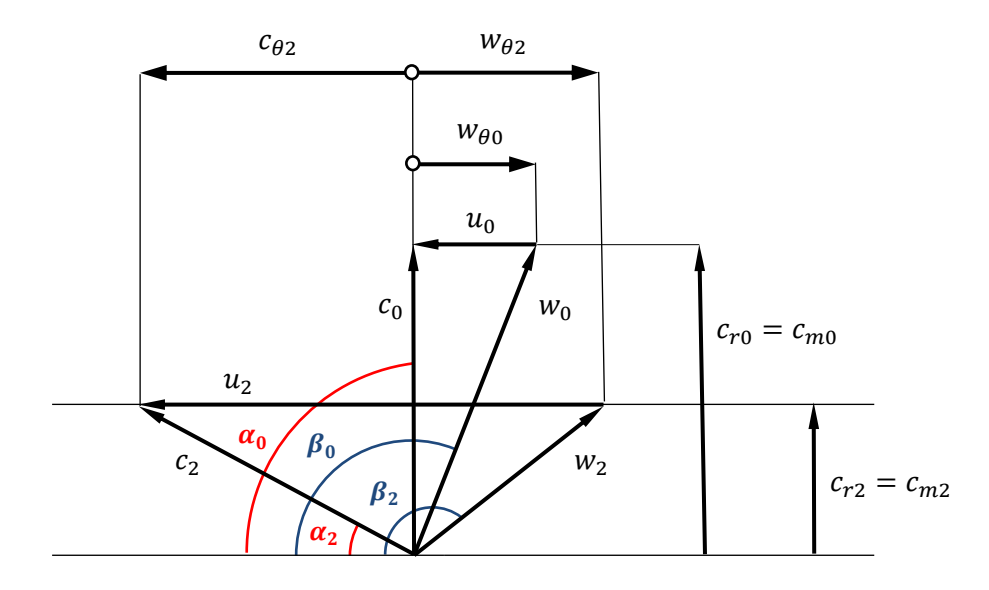

**Abbildung 5-6** Geschwindigkeitsdreiecke einer Reibungsarbeitsmaschine

Die Einlaufströmungseffekte, die zwischen den Radien  $r_0$  und  $r_1$  entstehen, bleibt für die Berechnung unberücksichtigt. D.h. es wurde angenommen, dass abgeschlossener Einlaufvorgang bzw. voll ausgebildete turbulente Grenzschichtströmung nicht bei  $r_1$ sondern bei  $r_0$  verwirklicht sei.

Um die theoretische Arbeitszahl herleiten zu können, muss das aus den Geschwindigkeitsdreiecken gewonnenen geometrischen Verhältnissen mit der Euler'sche Hauptgleichung kombiniert werden. Dank drallfreier Zuströmung ( $\alpha_0 = 90^\circ$ ) fällt die absolute tangentiale Geschwindigkeitskomponente in der Euler'schen Hauptgleichung weg, dadurch bleibt die theoretische Arbeitszahl nach einigen Umformungen in Abhängigkeit von der Durchflusszahl und dem relativen Abtsrömwinkel.

Die Herleitung der theoretischen Arbeitszahl ist im nächsten Kapitel behandelt.

## <span id="page-30-0"></span>**5.3. Herleitung der theoretischen Arbeitszahl**

Aus dem in **Abb.5-6** gegebenen Austrittsgeschwindigkeitsdreieck lassen sich folgende Beziehungen ermitteln:

$$
w_{\theta 2} = c_{m2} \cot \beta_2 \tag{5.1}
$$

$$
c_{\theta 2} = u_2 + w_{\theta 2} = u_2 + c_{m2} cot \beta_2
$$
 (5.2)

Daraus resultiert sich der relative Abströmwinkel:

$$
cot\beta_2 = \frac{w_{\theta 2}}{c_{m2}}
$$
 (5.3)

Die theoretische spezifische Stutzenarbeit mit der Vernachlässigung des Minderleistungsfaktors ergibt sich aus:

$$
Y_{th}=c_{\theta 2}u_2-c_{\theta 0}u_0 \qquad \qquad (5.4)
$$

Die drallfreie Zuströmung am Laufradeintritt  $c_{\theta 0} = 0$  und die Gl. (5.2) liefern:

$$
Y_{th} = (u_2 + c_{m2} \cot \beta_2) u_2 \tag{5.5}
$$

Auf den Laufradaußendurchmesser bezogene theoretische Arbeitszahl berechnet sich nach:

$$
\lambda_{th} = \frac{Y_{th}}{u_2^2} \tag{5.6}
$$

Durch das Einsetzen von **(5.5)** in **(5.6)** und mit dem Ausdruck für die auf den Laufradaußendurchmesser bezogene Durchflusszahl

$$
\varphi = \frac{c_{m2}}{u_2} \tag{5.7}
$$

erhält man:

$$
\lambda_{th} = (1 + \varphi \cot \beta_2) \tag{5.8}
$$

## <span id="page-31-0"></span>**5.4. Relativer Abströmwinkel und Wirkungsgrad für turbulente Strömung**

## <span id="page-31-1"></span>*5.4.1. Aufstellung der Impulsgleichungen*

Zur Berechnung des relativen Abströmwinkels und des Wirkungsgrades wurde die analytische Berechnung von **Köhler** [5] an einem Einzelspalt genutzt.

Für die Berechnung wurden folgende Annahmen getroffen:

- Die Einlaufströmungseffekte seien vernachlässigbar.
- Das Medium sei inkompressibel.
- Die Rotationsgeschwindigkeit sei konstant.
- Die Oberflächen seien hydraulisch glatt.
- Das Stromfeld sei stationär und rotationssymmetrisch.
- Durch die Schwerkraft entstehender Druck sei gegenüber von Zentrifugalkräften hervorgerufenen Druckwirkungen vernachlässigbar.

An dem gedanklichen herausgeschnittenen Volumenelement (**Abb.5-7**) greifen folgende Kräfte und Momente an:

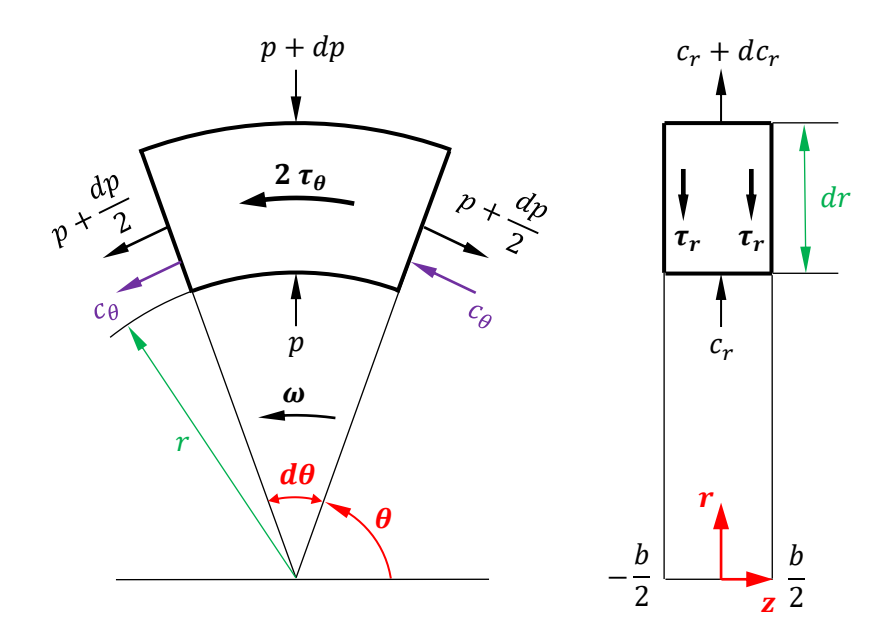

**Abbildung 5-7** Volumenelement mit der Dicke 2d.

#### *radiale Richtung:*

*Zentrifugalkraft:* ∫ + − **(5.9)**

$$
Impulskraft: \t - \rho d(r d\theta \int_{-d}^{+d} c_r^2 dz) \t (5.10)
$$

$$
Druckkraft: \t\t - brd\theta dp \t\t (5.11)
$$

*Reibungskraft:* −  $-2\tau_{o_r} r d\theta dr$  (5.12)

### *tangentiale Richtung:*

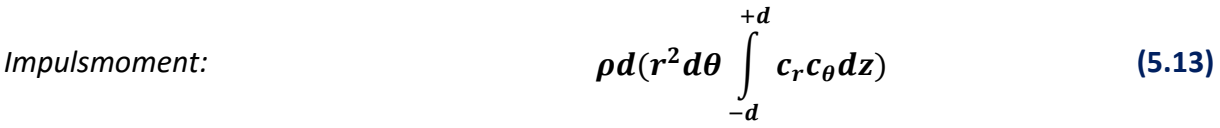

$$
Reibungsmoment: \qquad \qquad 2\tau_{o_{\theta}} r d\theta dr \qquad (5.14)
$$

Aus dem Gleichgewicht der aller an das Volumenelement ausgeübten Kräften und Momenten lässt sich in radialer und tangentialer Richtung folgende Gleichungen schreiben:

$$
\rho \frac{d}{dr} \left( r \int_{-d}^{+d} c_r^2 dz \right) - \rho \int_{-d}^{+d} c_\theta^2 dz = -2\tau_{o_r} r - br \frac{dp}{dr}
$$
 (5.15)

$$
\rho \frac{d}{dr} \left( r^2 \int_{-d}^{+d} c_r c_{\theta} dz \right) = -2 \tau_{o_{\theta}} r^2
$$
\n(5.16)

Zur Lösung der obigen Gl. **(5.15)**, (**5.16)** braucht man die Ansätze sowohl für die Geschwindigkeitskomponenten  $c_r$  und  $c_\theta$  als auch für die Wandschubspannungen  $\tau_{o_r}$ und  $\tau_{o_\theta}$ .

### <span id="page-33-0"></span>*5.4.2. Ansätze zur Bestimmung der Geschwindigkeitskomponenten*

Um die turbulenten Grenzschichtströmungen einer rotierenden Scheibe berechnen zu können, lassen sich die Ansätze von *Von Kármán* verwenden. Dabei handelt es sich um die folgenden Gleichungen:

$$
\frac{c_r}{r\omega_0} = \alpha_s \left(\frac{z}{\delta}\right)^{\frac{1}{7}} \left(1 - \frac{z}{\delta}\right)
$$
\n(5.17)

$$
\frac{w_{\theta}}{r\omega_0} = \left(-\frac{z}{\delta}\right)^{\frac{1}{7}}
$$
\n(5.18)

*Sawatzki* hat die turbulente Strömung um eine rotierende Kugel berechnet. Sein Ansatz ist auch für die rotierende Scheibe anwendbar und lautet wie folgt:

$$
\frac{c_r}{r\omega_0} = \alpha_s \left(\frac{z}{\delta}\right)^{\frac{1}{7}} \left(1 - \left(\frac{z}{\delta}\right)^{\frac{1}{7}}\right)
$$
 (5.19)

Im Bericht von **Köhler** [15] wurden die Ansätze von *Von Kármán* und *Sawatzki* mit den experimentellen Daten von *Gregory* **und** *Walker* verglichen. Er fand heraus, dass der Ansatz von *Von Kármán* eine gute Übereinstimmung für die tangentiale Geschwindigkeitskomponente ergibt, und dass mit beiden Ansätzen die radiale Geschwindigkeitskomponente mit einer gewissen Abweichung berechnet werden kann.

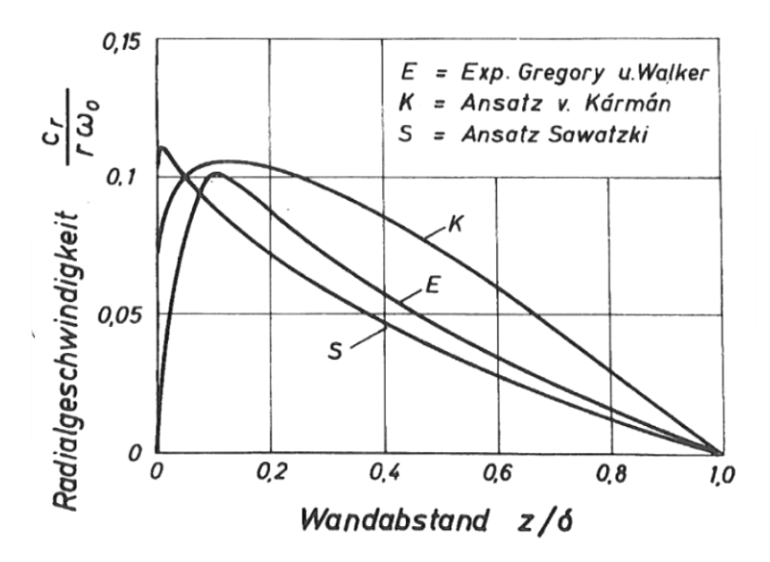

**Abbildung 5-8** Radialkomponente über dem Wandabstand bei der rotierenden Scheibe **[15]**

Daraus hatte er den Schluss gezogen, dass der Ansatz von *Sawatzki* zur Bestimmung der radialen Geschwindigkeitskomponente geeignet ist, wenn die Geschwindigkeitsprofile betrachtet werden sollen. Im Gegensatz dazu ermöglicht der Ansatz von *Von Kármán* ermöglicht ein besseres Ergebnis für die Wandschubspannung. Außerdem erweiterte er die Lösung für ein Scheibenpaar.

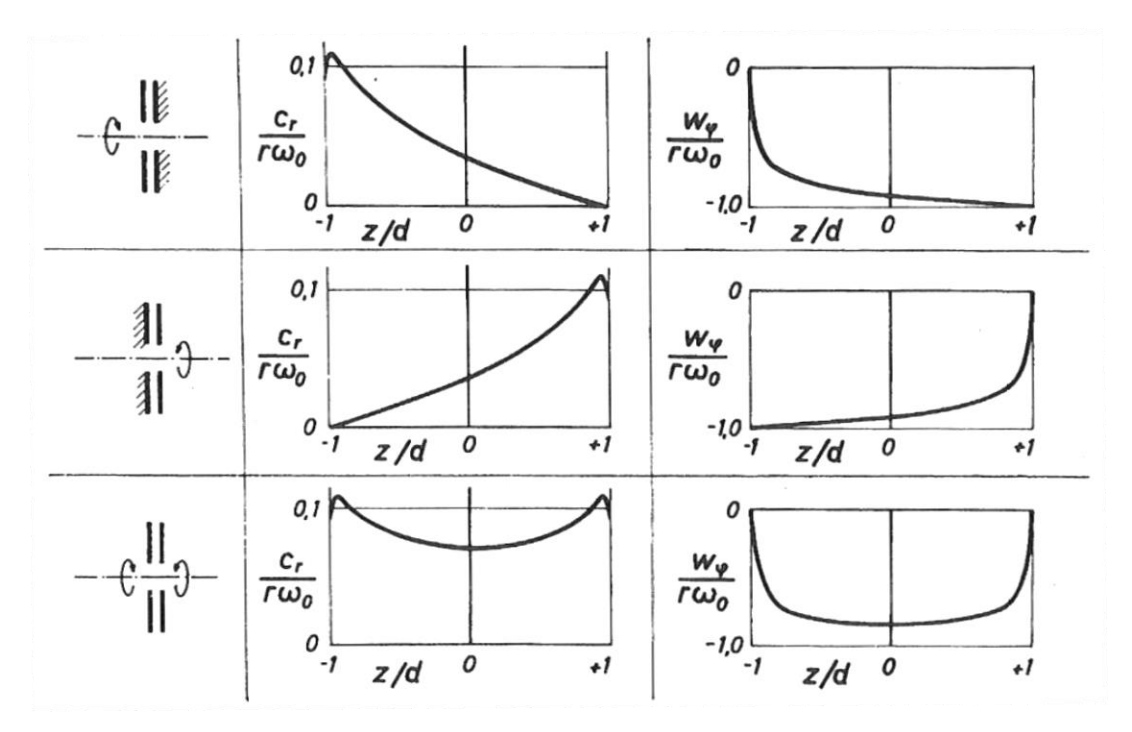

**Abbildung 5-9** Veranschaulichung des Gedankenmodells **[15]**

In **Abb.5-9** sind die unterschiedlichen Varianten der Rotation des Scheibenpaares und die dazugehörigen Geschwindigkeitsprofile im Spaltquerschnitt gegeben. Hier ist es leicht zu erkennen, dass im Falle der synchronen Rotation des Scheibenpaares um die gemeinsame Drehachse, das entstehende Geschwindigkeitsprofil aus der geometrischen Summe von Geschwindigkeitsprofilen der beiden einzelnen rotierenden Scheiben bestehen.

Somit liefern die folgenden Ansätze im Spaltquerschnitt die Geschwindigkeitsprofile

nach *Von Kármán*

$$
\frac{c_r}{r\omega_0} = K_1 \left( \left( 1 - \frac{z+d}{b} \right) \left( \frac{z+d}{b} \right)^{\frac{1}{7}} + \left( \frac{z+d}{b} \right) \left( 1 - \frac{z+d}{b} \right)^{\frac{1}{7}} \right) \tag{5.20}
$$

$$
\frac{w_{\theta}}{r\omega_0} = \beta \left( 1 - \left( \left( \frac{z+d}{b} \right)^{\frac{1}{7}} + \left( 1 - \frac{z+d}{b} \right)^{\frac{1}{7}} \right) \right) \tag{5.21}
$$

**26**

und nach *Sawatzki*

$$
\frac{c_r}{r\omega_0}=K_2\left(\left(1-\frac{z+d}{b}\right)^{\frac{1}{7}}+\left(\frac{z+d}{b}\right)^{\frac{1}{7}}-\left(1-\frac{z+d}{b}\right)^{\frac{2}{7}}-\left(\frac{z+d}{b}\right)^{\frac{2}{7}}\right) (5.22)
$$

wobei sich die Konstanten

$$
K_1 = \frac{60 r_0 c_{r_0}}{49 r r \omega_0} \tag{5.23}
$$

$$
K_2 = \frac{36 r_0 c_{r_0}}{7 r r \omega_0}
$$
 (5.24)

aus Kontinuitätsgleichung stammen.

In Gl. (5.21) lässt sich  $\beta$  als Mitnahmefaktor des Mediums beschrieben werden. Daraus resultieren die folgenden Aussagen:

- **= 0**: Das Medium verhält sich wie ein Starrkörper.
- **= 1:** Es entsteht das Geschwindigkeitsprofil, welches in **Abb.5-6** dargestellt ist.
- **•**  $\beta$  = 1.33: Die mittlere tangentiale Geschwindigkeit  $\overline{w_{\theta}}/r\omega_0$  beträgt -1.

### <span id="page-35-0"></span>*5.4.3. Ansätze zur Bestimmung der Wandschubspannungskomponenten*

Die Geschwindigkeitsverteilung nach den Gesetzmäßigkeiten der Rohrströmung lässt sich durch

$$
\frac{c}{c_{max}} = \left(1 - \frac{r}{R}\right)^{\frac{1}{n}}
$$
\n(5.25)

ausdrücken und im Bereich des Blasiusschen Widerstandsgesetzes mit  $n = 7$  kann man die Wandschubspannung in folgender Weise beschreiben:

$$
\tau_0 = 0.0225 \,\rho(c)_z^{-\frac{1}{7}} \left(\frac{\nu}{z}\right)^{\frac{1}{7}} \tag{5.26}
$$

Man muss die in Gl. (5.26) definierte Geschwindigkeit c mit Hilfe der Relativgeschwindigkeit

$$
w = \sqrt{c_r^2 + w_\theta^2} = \left(\sqrt{\alpha_{SP}^2 + 1}\right) w_\theta
$$
 (5.27)

$$
\alpha_{SP} = -\frac{c_r}{w_\theta} \tag{5.28}
$$

ausdrücken. Aus dem Verhältnis in Gl. **(5.28)** lässt sich das Verhältnis der Komponenten der Wandschubspannung in Wandnahe festlegen:

$$
\alpha_{SP} = -\left(\frac{c_r}{w_\theta}\right)_{z=\pm d} = -\frac{\tau_{o_r}}{\tau_{o_\theta}}
$$
\n(5.29)

Abschließend lauten die Ansätze der Komponenten der Wandschubspannung wie folgt:

$$
\tau_{o_{\theta}} = -0.0225 \rho \beta^{\frac{7}{4}} (r\omega_0)^{\frac{7}{4}} \Big(\frac{\nu}{b}\Big)^{-\frac{1}{4}} \Big(1 + \alpha_{SP}^2\Big)^{\frac{3}{8}}
$$
(5.30)

$$
\tau_{o_r} = -\alpha_{SP} \tau_{o_\theta} \tag{5.31}
$$

## <span id="page-36-0"></span>*5.4.4. Lösung der Impulsgleichungen*

Durch das Einsetzen von **(5.20)**, **(5.21)**, **(5.22)**, **(5.23)** in **(5.15)** und **(5.16)** erhält man die DGLen in

### *radialer Richtung*

1.005 
$$
\left(\frac{c_{r_0}}{r_0 \omega_0}\right)^2 \frac{1}{\left(\frac{r}{r_0}\right)^3} + (0.568\beta^2 - 1.5\beta + 1) \frac{r}{r_0}
$$
  
\n
$$
= 0,0551 \frac{1}{\sqrt[4]{Re_0}} \frac{c_{r_0}}{r_0 \omega_0} \frac{r_0}{b} \frac{1}{\beta \left(\frac{r}{r_0}\right)^2} \left(\frac{r}{r_0} \beta\right)^{\frac{7}{4}} \left(1\right)
$$
\n
$$
+ \left(\frac{\frac{60}{49}c_{r_0}}{r_0 \omega_0 \beta \left(\frac{r}{r_0}\right)^2}\right)^{\frac{3}{8}} + \frac{d}{d\left(\frac{r}{r_0}\right)} \left(\frac{p}{\rho(r_0 \omega_0)^2}\right)
$$
\n(5.32)

und

## *tangentialer Richtung*

$$
0,389 - 0.288 \beta - 0.144 \frac{r}{r_0} \frac{d\beta}{d\left(\frac{r}{r_0}\right)}
$$
  
=  $K \frac{r_0 \omega_0}{c_{r_0}} \left(\frac{r}{r_0} \beta\right)^{\frac{7}{4}} \left(1 + \left(\frac{\frac{60}{49} c_{r_0}}{r_0 \omega_0 \beta \left(\frac{r}{r_0}\right)^2}\right)^2 \right)^{\frac{3}{8}} \left(\frac{r}{r_0}\right)$  (5.33)

wobei

$$
K = 0.00875 \frac{1}{\sqrt[4]{Re_0}} \frac{r_0}{b}
$$
 (5.34)

$$
Re_0 = \frac{r_0 \omega_0 b}{\nu} \tag{5.35}
$$

sind. Um diese Differentialgleichungen lösen zu können, sind die folgenden dimensionslosen Größen auszuwählen.

$$
x = \frac{r}{r_0} \tag{5.36}
$$

$$
\dot{Q}^* = \frac{c_{r_0}}{r_0 \omega_0} = \frac{\dot{Q}}{2\pi r_0 r_0 \omega_0 b} = \varphi \left(\frac{d_2}{d_0}\right)^2 \tag{5.37}
$$

$$
b^* = \frac{b}{r_0} \tag{5.38}
$$

Somit die Gleichungen **(5.32)** und **(5.33)** sind:

$$
1.005 \dot{Q}^{*} \frac{1}{x^3} + (0.568\beta^2 - 1.5\beta + 1)x
$$
  
= 0,0551 \frac{1}{\sqrt[4]{Re\_0}} \dot{Q}^{\*} \frac{1}{b^{\*}} \frac{1}{\beta x^2} (x\beta)^{\frac{7}{4}} \left( 1 + \left( \frac{\frac{60}{49} \dot{Q}^{\*}}{\beta x^2} \right)^2 \right)^{\frac{3}{8}} \qquad (5.39)  
+ \frac{d}{dx} \left( \frac{p}{\rho (r\_0 \omega\_0)^2} \right)

$$
0,389 - 0.288 \beta - 0.144x \frac{d\beta}{dx}
$$
  
=  $K \frac{1}{\dot{Q}^*} (x\beta)^{\frac{7}{4}} \left( 1 + \left( \frac{\frac{60}{49} \dot{Q}^*}{\beta x^2} \right)^2 \right)^{\frac{3}{8}} x$  (5.40)

Der Umschlag von einer laminaren Strömung zur Turbulenten wird mit der Reynoldszahl charakterisiert. Sie geht in die differentiale Gleichung mit der -1/4 Potenz ein, deshalb lässt sich daraus der Schluss ziehen, dass die von dem K-Faktor abhängigen Differentialgleichungen von der kinematischen Viskosität und von der Winkelgeschwindigkeit weniger beeinflusst werden.

Für die Berechnungen wurde die Reynoldszahl am Laufradeintritt meist  $Re_0 = 2300$ angenommen, was nahezu ein Grenzfall für eine voll ausgebildete turbulente Strömung ist. [15]

Die DGL. (5.40) kann mit der Randbedingung  $\beta(x = 1) = 1.33$  numerisch gelöst werden. Ein beispielhafter Verlauf des Mitnahmefaktors in Abhängigkeit vom Radienverhältnis ist für die unterschiedlichen Volumenströme in **Abb.5-10** gegeben.

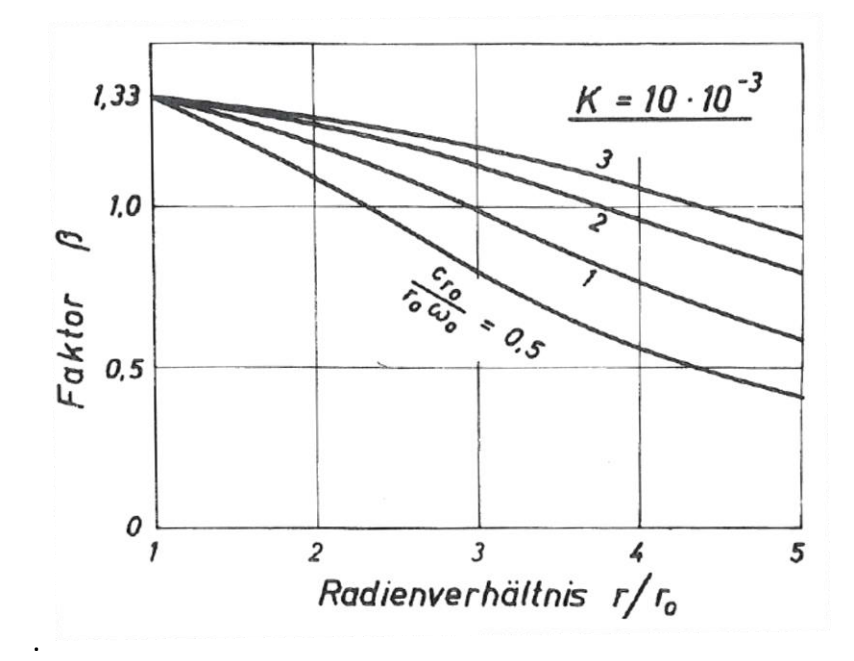

**Abbildung 5-10** Verlauf des Mitnahmefaktors in Abhängigkeit vom Radienverhältnis **[5]**

Mit der von **(5.40)** abhängigen DGL. **(5.39)** lässt sich die statische Druckänderung im Spalt bestimmen. Dabei ist die Randbedingung  $p(x = 1) = 0$  für die Lösung notwendig.

### <span id="page-39-0"></span>*5.4.5. Bestimmung des Wirkungsgrades*

Der Spaltwirkungsgrad wird aus dem Verhältnis der (tatsächlichen) und der theoretischen spezifischen Stutzenarbeiten bestimmt:

$$
\eta = \frac{Y}{Y_{th}} = \frac{\Delta(p_{stat} + p_{dyn})/\rho}{\overline{c_{\theta 2}} u_2} = \frac{\Delta p_t/\rho}{\overline{c_{\theta 2}} u_2}
$$
(5.41)

In Gl. **(5.41)** benötigt man neben der durch **(5.39)** berechneten statischen Druckänderung auch die dynamische Druckänderung.

Die dynamische Druckdifferenz in dimensionsloser Form definiert man in folgender Form:

$$
\frac{\Delta p_{dyn}}{\rho u_0^2} = \frac{1}{2} \frac{c_2^2 + c_{r_0}^2}{u_0^2} = \frac{1}{2} \frac{\overline{c_{\theta 2}}^2}{u_0^2}
$$
(5.42)

Die Gl. **(5.41)** lässt sich zu

$$
\eta = \frac{\Delta(p_{stat} + p_{dyn})}{\rho u_0^2 \frac{\overline{c_{\theta 2}}}{u_2} \left(\frac{d_2}{d_0}\right)^2}
$$
(5.43)

umformen.

In **Abbildung 5-8** ist der Verlauf des Wirkungsgrades in Abhängigkeit von dem dimensionslosen Volumenstrom bei einem konstanten **K-Faktor** gegeben. Der Wirkungsgrad bei kleinen Volumenströmen erreicht bei einem Radienverhältnis  $r_{2}\!/_{r_{0}}=$  5 fast seinen maximalen Wert. Eine weitere Erhöhung des Radienverhältnisses erzielt keine große Wirkung auf den Wirkungsgrad.

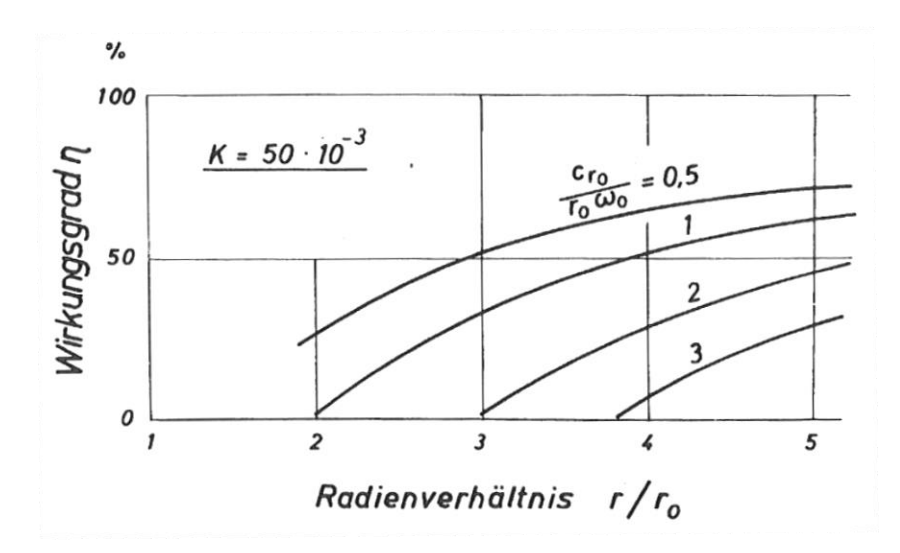

**Abbildung 5-11** Wirkungsgrad in Abhängigkeit vom dimensionslosen Volumenstrom **[15]**

## <span id="page-40-0"></span>*5.4.6. Einordnung der Energieumsetzung im Cordier-Diagramm*

Die auf die Umfangsgeschwindigkeit des Laufradaußendurchmessers bezogene Durchflusszahl lässt sich

$$
\varphi = \frac{c_{m2}}{u_2} = \frac{\frac{\dot{V}}{\pi d_2 bz}}{u_2} \tag{5.44}
$$

in Abhängigkeit von der CORDIER-Durchflusszahl

$$
\varphi_C = \frac{4\dot{V}}{d_2^2 \pi u_2} \tag{5.45}
$$

wie folgt ausdrücken:

$$
\varphi = \frac{\varphi_c}{4\left(\frac{b}{d_2}\right)z} \tag{5.46}
$$

Die Beziehung zwischen der Cordier-Druckzahl und Cordier-Durchflusszahl lautet:

$$
\psi_{s,C} = \eta \psi_{th} = \eta(2\lambda_{th}) = 2\eta \left(1 + \frac{\varphi_c}{4\left(\frac{b}{d_2}\right)z} \cot \beta_2\right)
$$
(5.47)

Mit Hilfe von **(3.12)**, **(3.13)** und **(5.47)** erhält man die Gleichung:

$$
2\eta\left(1+\frac{1}{4\left(\frac{b}{d_2}\right)z\sigma\delta^3}cot\beta_2\right)=\frac{1}{\sigma^2\delta^2}
$$
 (5.48)

Wenn man diese Gleichung mit  $\sigma^2$  multipliziert, ermittelt man folgende quadratische Gleichung:

$$
\sigma^2 + \frac{\cot \beta_2}{4z \left(\frac{b}{d_2}\right) \delta^3} \sigma - \frac{1}{2\eta \delta^2} = 0
$$
\n(5.49)

Diese Gleichung hat die Lösungen

$$
\sigma_{1,2} = -\frac{p}{2} \pm \sqrt{\left(\frac{p}{2}\right)^2 - q}
$$
 (5.50)

mit

$$
p = \frac{\cot \beta_2}{4z \left(\frac{b}{d_2}\right) \delta^3}, \qquad q = -\frac{1}{2\eta \delta^2} \tag{5.51}
$$

wobei hier nur noch die positive Wurzel berechnet wird, da die Laufzahl einen positiven Wert annehmen muss.

# <span id="page-42-0"></span>**6. Ergebnisse**

## <span id="page-42-1"></span>**6.1. Geschwindigkeitsprofile über dem Spalt**

### <span id="page-42-2"></span>*6.1.1. Die dimensionslose radiale Geschwindigkeitskomponente*

Die radiale Komponente wird grundsätzlich von den Konstanten  $K_1$  und  $K_2$  beeinflusst, wobei sie von dem Durchmesserverhältnis  $\bm{d_2}/\bm{d_0}$  und dimensionslosem Volumenstrom  $\dot{\bm{Q}}^*$ bzw.  $\varphi$  abhängig sind. Zur Berechnung der dimensionslosen radialen Geschwindigkeitskomponente über dem Spalt dienen die in **Tab.6-1** angegeben Parameter. Die **Abb.6-1** und **6-2** veranschaulichen die Verläufe der radialen dimensionslosen Geschwindigkeitskomponenten in Abhängigkeit von der Durchflusszahl. Gegenüber dem großen Unterschied in Wandnahebereich bei der Berechnung für die zwei unterschiedlichen Methoden bleiben die arithmetischen Mittelwerte gleich.

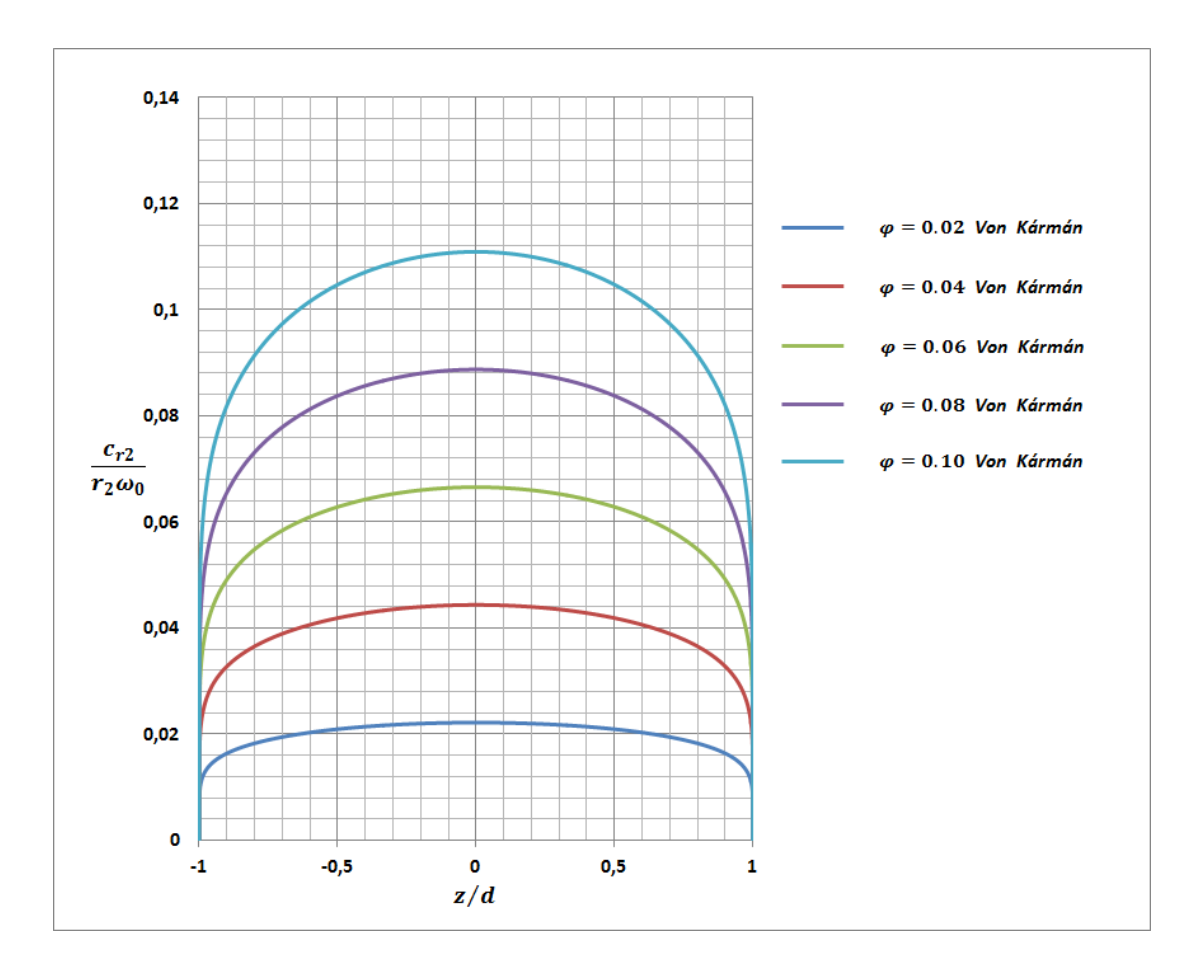

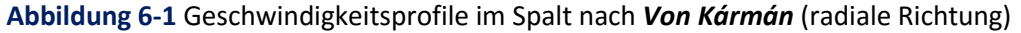

|       | $\varphi =$ |        |        |        |        |        |  |  |
|-------|-------------|--------|--------|--------|--------|--------|--|--|
|       | 0.01        | 0.02   | 0.04   | 0.06   | 0.08   | 0.10   |  |  |
| $K_1$ | 0,0122      | 0.0244 | 0,0489 | 0,0734 | 0,0979 | 0,1224 |  |  |
| $K_2$ | 0,0514      | 0,1028 | 0,2057 | 0,3085 | 0,4114 | 0,5142 |  |  |

**Tabelle 6-1** Berechnete Konstanten  $K_1$  und  $K_2$  in Abhängigkeit von  $\varphi$ 

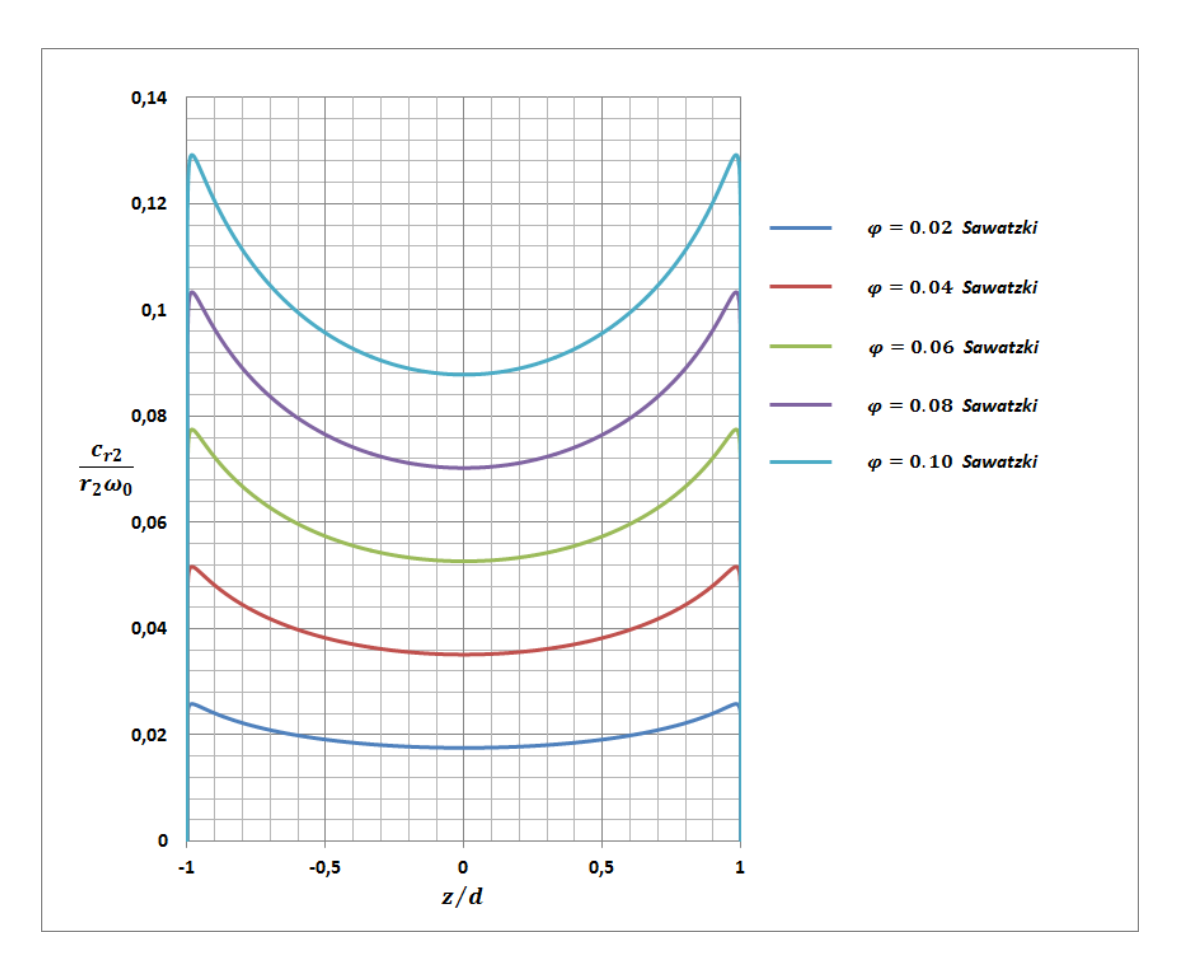

**Abbildung 6-2** Geschwindigkeitsprofile im Spalt nach *Sawatzki* (radiale Richtung)

## <span id="page-43-0"></span>*6.1.2. Die dimensionslose tangentiale Geschwindigkeitskomponente*

Bei der Berechnung der tangentialen Geschwindigkeitskomponenten ist es wichtig den Mitnahmefaktor miteinzubeziehen, der sich mit unterschiedlichen Werten der Durchflusszahl  $\varphi$ , des Durchmesserverhältnisses  $d_2/d_0$  und des K-Faktors ändert. Die einigen berechneten Mitnahmefaktoren sind in **Tab.6-2** angegeben und die berechneten Geschwindigkeitsprofile sind in **Abb.6-3** dargestellt.

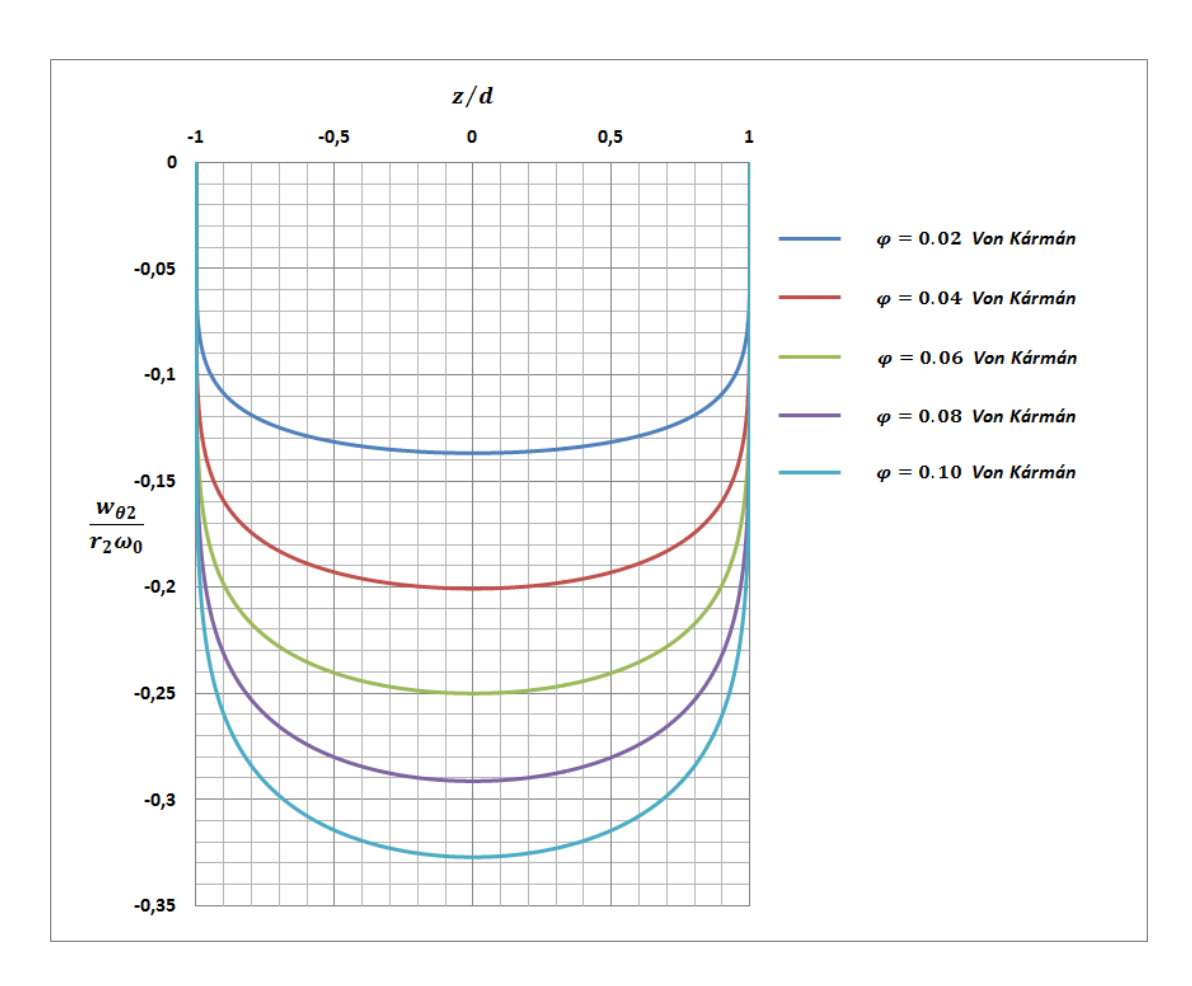

**Abbildung 6-3** Geschwindigkeitsprofile im Spalt nach *Von Kármán* (tangentiale Richtung)

|                                                                                   | $\varphi =$ |       |       |       |       |       |  |  |
|-----------------------------------------------------------------------------------|-------------|-------|-------|-------|-------|-------|--|--|
|                                                                                   | 0,01        | 0,02  | 0,04  | 0,06  | 0,08  | 0,10  |  |  |
| $\beta$                                                                           | 0,114       | 0,168 | 0,247 | 0,308 | 0,359 | 0,403 |  |  |
| $\frac{b}{d_2}$ = 0,0025 K = 0,0505 Re <sub>0</sub> = 2300<br>$\frac{d_2}{d_0}=5$ |             |       |       |       |       |       |  |  |

**Tabelle 6-2** Berechnete Mitnahmefaktoren in Abhängigkeit von  $\varphi$ ,  $d_2/d_0$  und  $K$ 

### <span id="page-45-0"></span>**6.2. Arbeitszahl**

Für die beispielhafte Darstellung der Arbeitszahl wurden die im **Kapitel 6.1** zur Berechnung von Geschwindigkeitsprofilen verwendeten Daten ausgewählt. Die dadurch ermittelten Ergebnisse sind in **Abb.6-4** dargestellt. Die Differenz zwischen der theoretischen Arbeitszahl und der (tatsächlichen) Arbeitszahl präsentiert die auftretenden Verluste. Zu diesen Verlusten gehören die durch die innere Reibung des Mediums verursachten Transportverluste und Reibungsverluste in radialer Richtung, aber keine Eintrittstoß- und Spiralverluste. Die Radseitenreibungsverluste, Verluste in der Strömungsumlenkung im Eintrittsbereich und Leckagenverluste sind die weiteren Verluste, die hier nicht miteinbezogen wurden, da die Leistungsbetrachtung in einem einzigen Spaltenelement erfolgt.

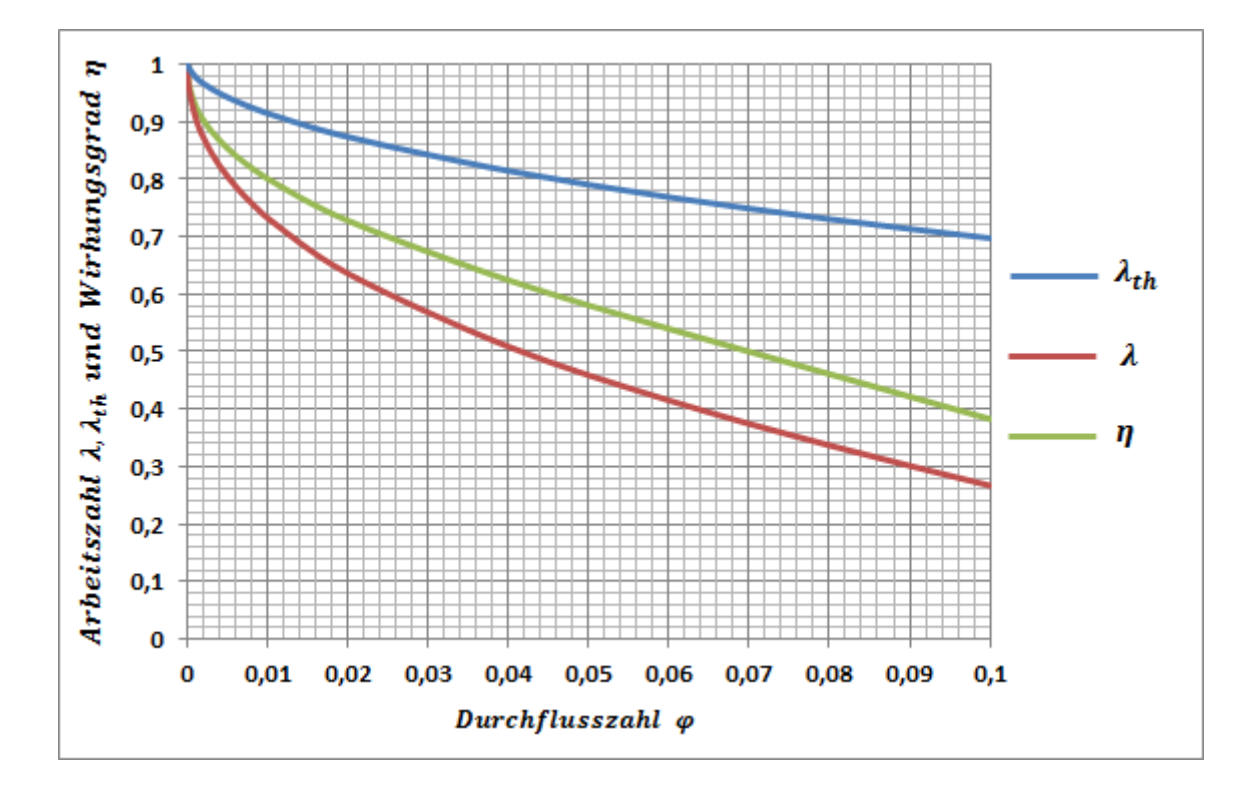

**Abbildung 6-4** Darstellung der theoretischen und (tatsächlichen) Arbeitszahl

Es ist leicht zu erkennen, dass der Verlauf von  $\lambda_{th}$  im Gegensatz zu konventionellen Laufrädern keine Gerade ist, da sich  $\beta_2$  infolge der schaufellosen Form des Laufrades mit der Variation von  $\varphi$  ändert. Außerdem sinkt der Wirkungsgrad bis  $\varphi = 0.02$  sehr schnell und verläuft danach näherungsweise linear.

## <span id="page-46-0"></span>**6.3. Cordier-Diagramm**

## <span id="page-46-1"></span>*6.3.1. Auswertung 1*

Bei der ersten Auswertung wurde die Laufradgeometrie fixiert und die Durchflusszahl variiert. Die geometrischen Verhältnisse, die Durchflusszahl, der berechnete relative Abströmwinkel und der berechnete Wirkungsgrad in **Tab.6-3** angegeben.

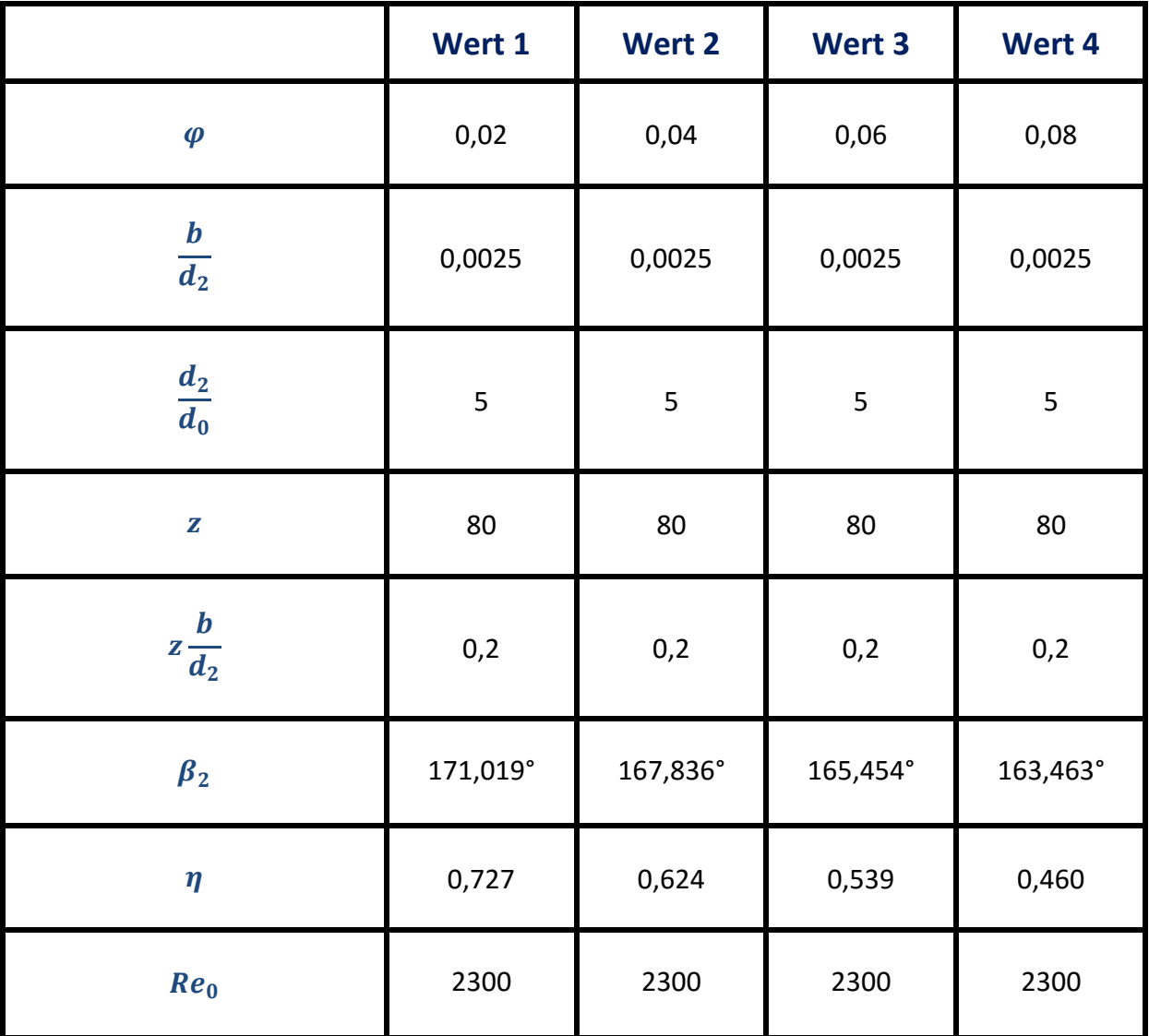

#### **Tabelle 6-3** Parameter für die Auswertung mit variabler Durchflusszahl

In **Abb.6-5** sind die berechneten Kurven dargestellt. Eine Erhöhung des Volumenstroms führt dazu, dass sich die Kurven bei niedrigen Laufzahlen nach rechts verschieben und dass sich die Cordier-Linie mit den Kurven bei höheren Durchmesserzahlen überschneiden.

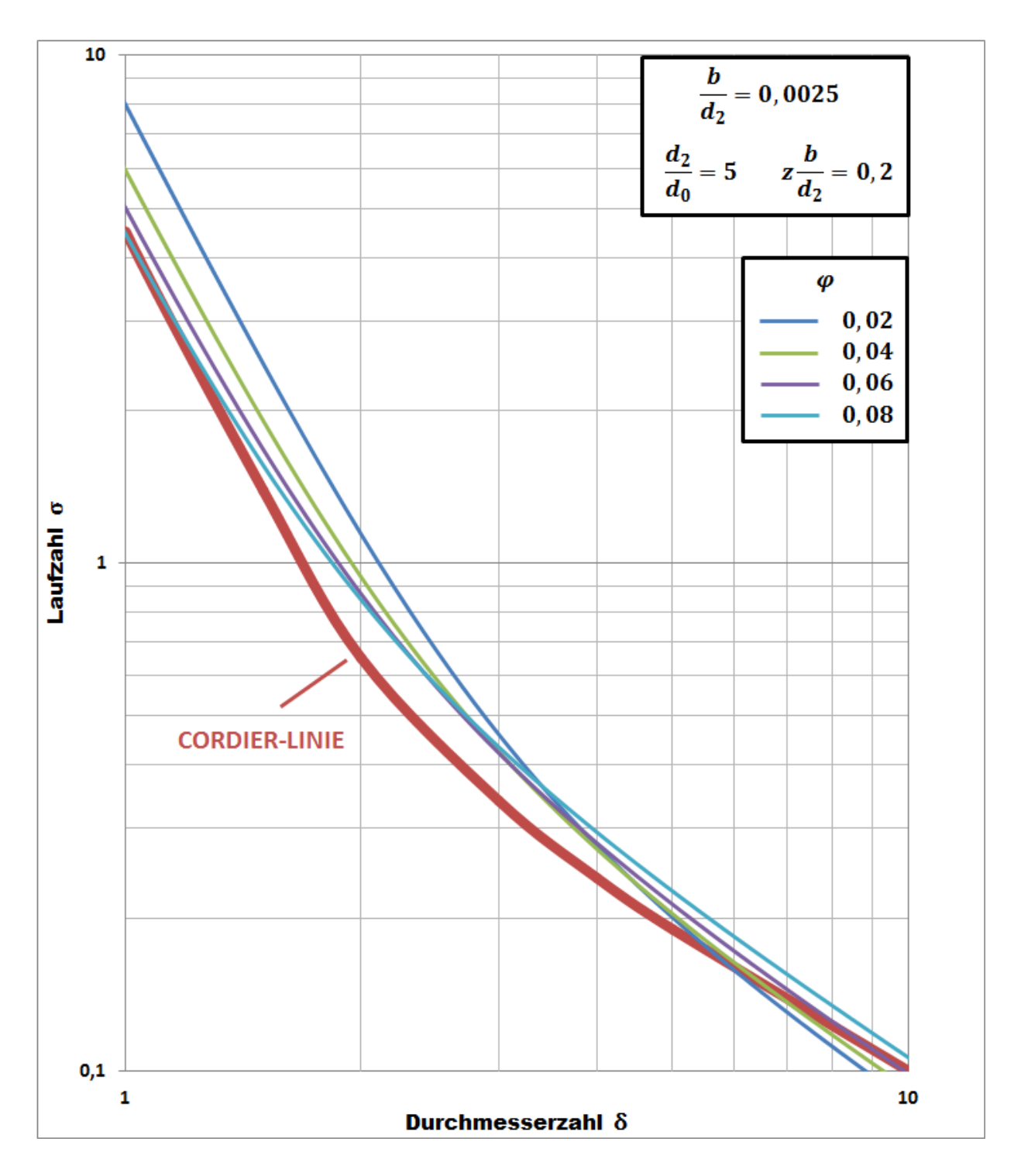

**Abbildung 6-5** Cordier-Linie nach **Bohl und Elmendorf [10]** und Auswertung mit variabler Durchflusszahl

## <span id="page-48-0"></span>*6.3.2. Auswertung 2*

Hier wurde beobachtet, wie sich die Kurven einstellen, wenn man bei einer fest gehaltenen Gesamtspaltelementbreite die Breite der Spalten erhöht, wobei es sich um eine konstante Durchflusszahl handelt. Die notwendigen Werte zur Erhaltung von in **Abb.6-6** dargestellten Kurven sind in **Tab.6-4** angegeben.

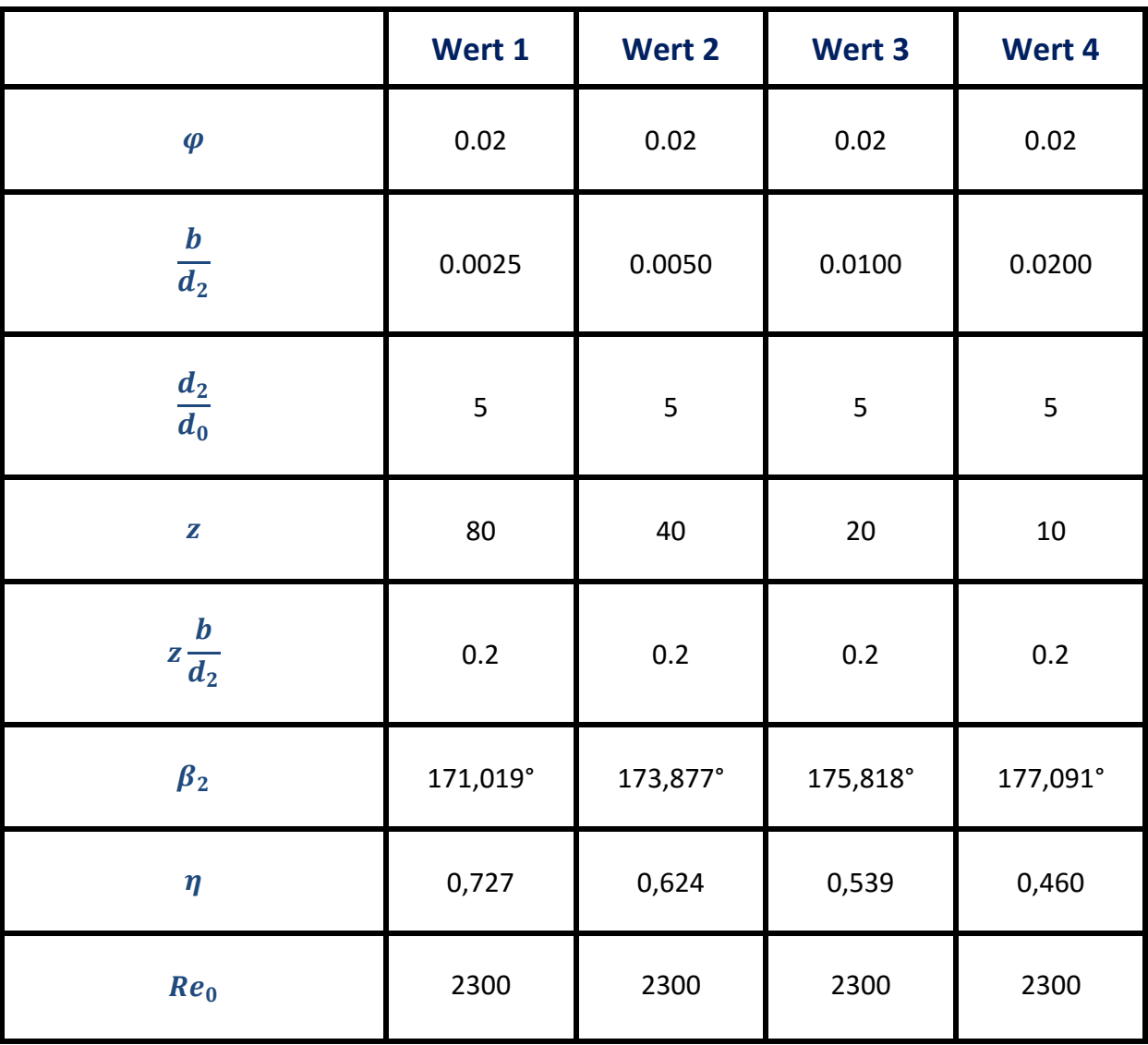

**Tabelle 6-4** Parameter für die Auswertung mit variablem Breiten-/Außendurchmesserverhältnis

Eine Erhöhung der Spaltbreite führt zu einer Verschlechterung des Wirkungsgrades. Mit den verwendeten Breiten-/Außendurchmesserverhältnissen bilden sich im gesamten Bereich die Kurven in ähnlicher Form und liegen zueinander in gleichen Abständen nahezu parallel.

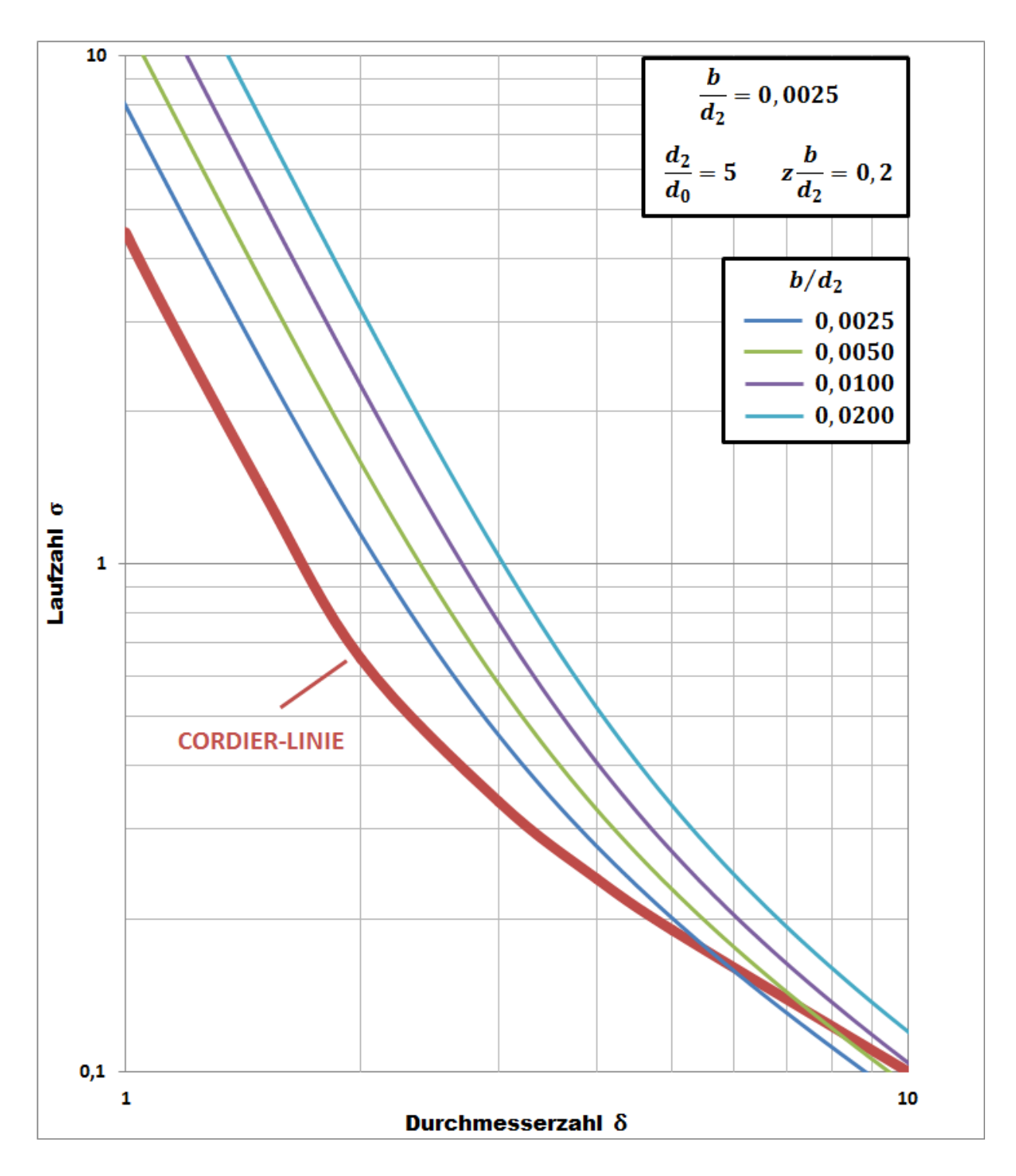

**Abbildung 6-6** Cordier-Linie nach **Bohl und Elmendorf [10]** und Auswertung mit variablem Breiten- /Außendurchmesserverhältnis

## <span id="page-50-0"></span>*6.3.3. Auswertung 3*

In Abhängigkeit von der Spaltelementanzahl entstandenen Kurven sind in **Abb.6-7** dargestellt. Hierbei bleiben der relative Abströmwinkel und der Wirkungsgrad konstant, da die Betrachtung an einem einzelnen Spalt erfolgt und es sich mit der Erhöhung der Anzahl der Spaltelemente lediglich um die Änderung des Gesamtvolumenstroms handelt.

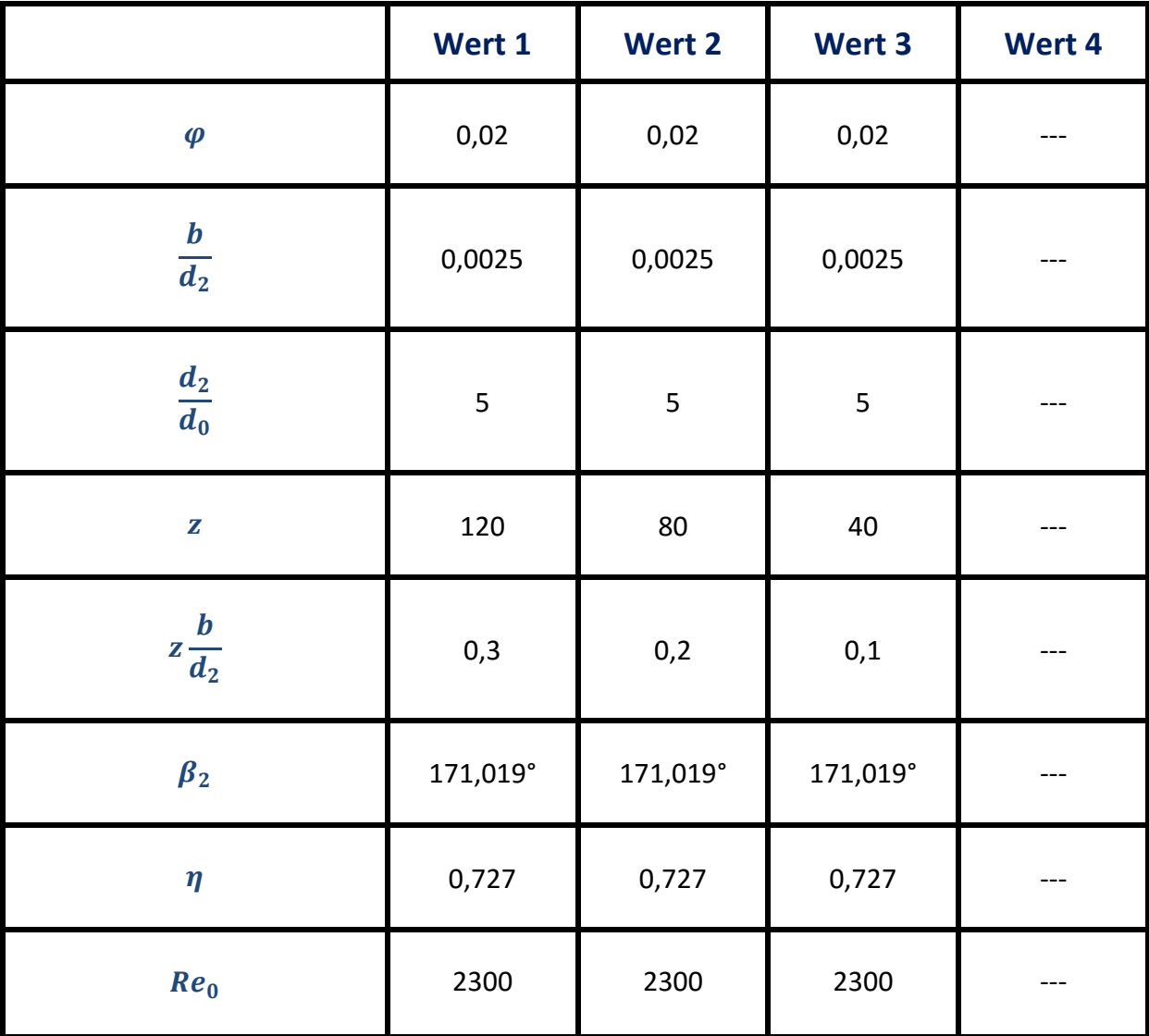

**Tabelle 6-5** Parameter für die Auswertung mit variabler Spaltelementanzahl

Die Überschneidung der Kurven mit der Cordier-Linie bei einer gegebenen Laufzahl tritt bei geringerer Anzahl von Spaltelementen mit einer höheren Durchmesserzahl auf. Die Kurven nähern sich bei sehr kleinen Laufzahlen bzw. hohen Durchmesserzahlen einander an.

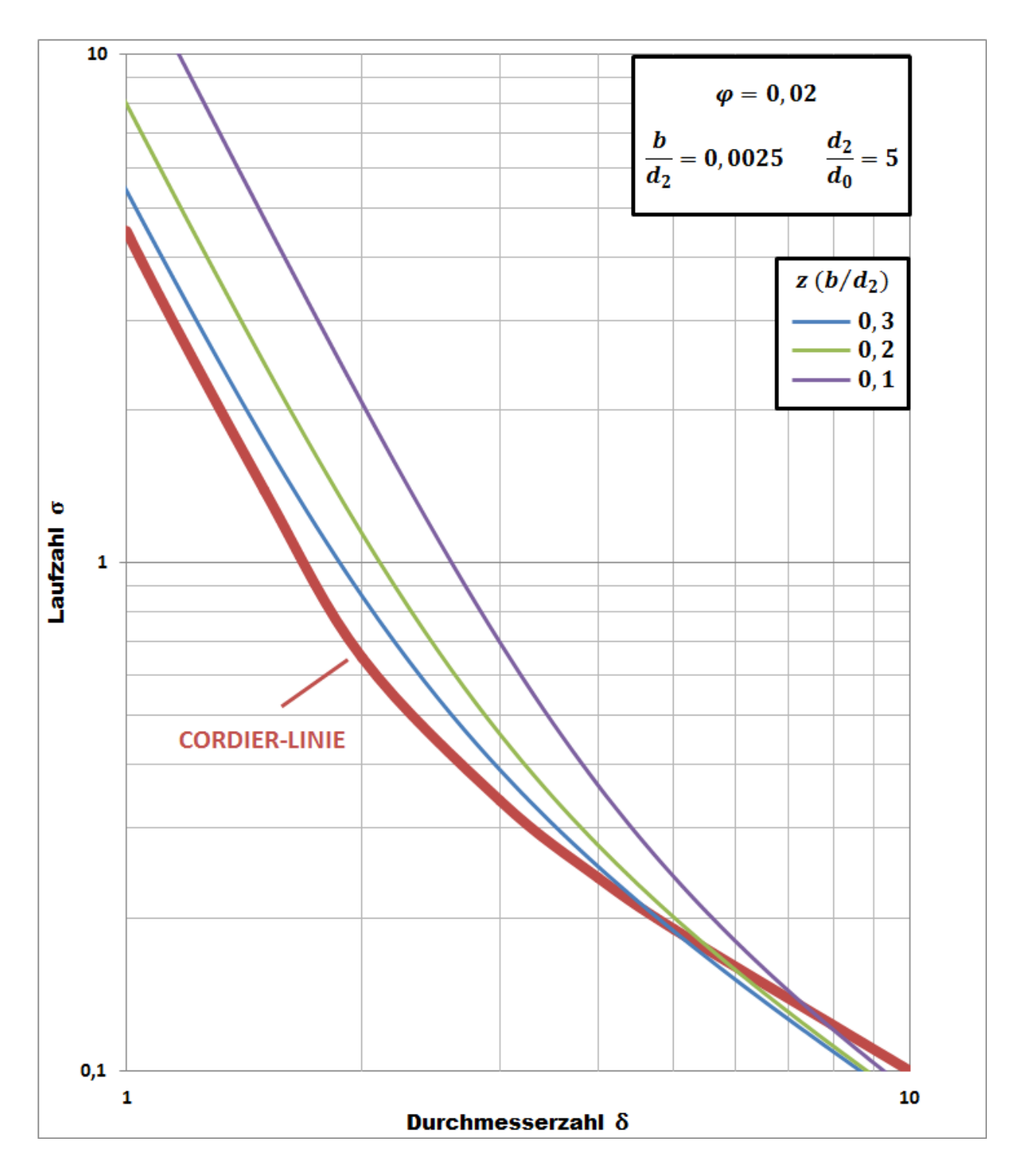

**Abbildung 6-7** Cordier-Linie nach **Bohl und Elmendorf [10]** und Auswertung mit variabler Spaltelementanzahl

### <span id="page-52-0"></span>*6.3.4. Auswertung 4*

Zur Betrachtung der Änderung der Kurven bei unterschiedlichen Außen- /Innendurchmeserverhältnissen wurden hier die Durchflusszahl, das Breiten- /Außendurchmesserverhältnis und die Spaltelementanzahl konstant gehalten. Die angenommenen Werte sind in **Tab.6-6** angegeben.

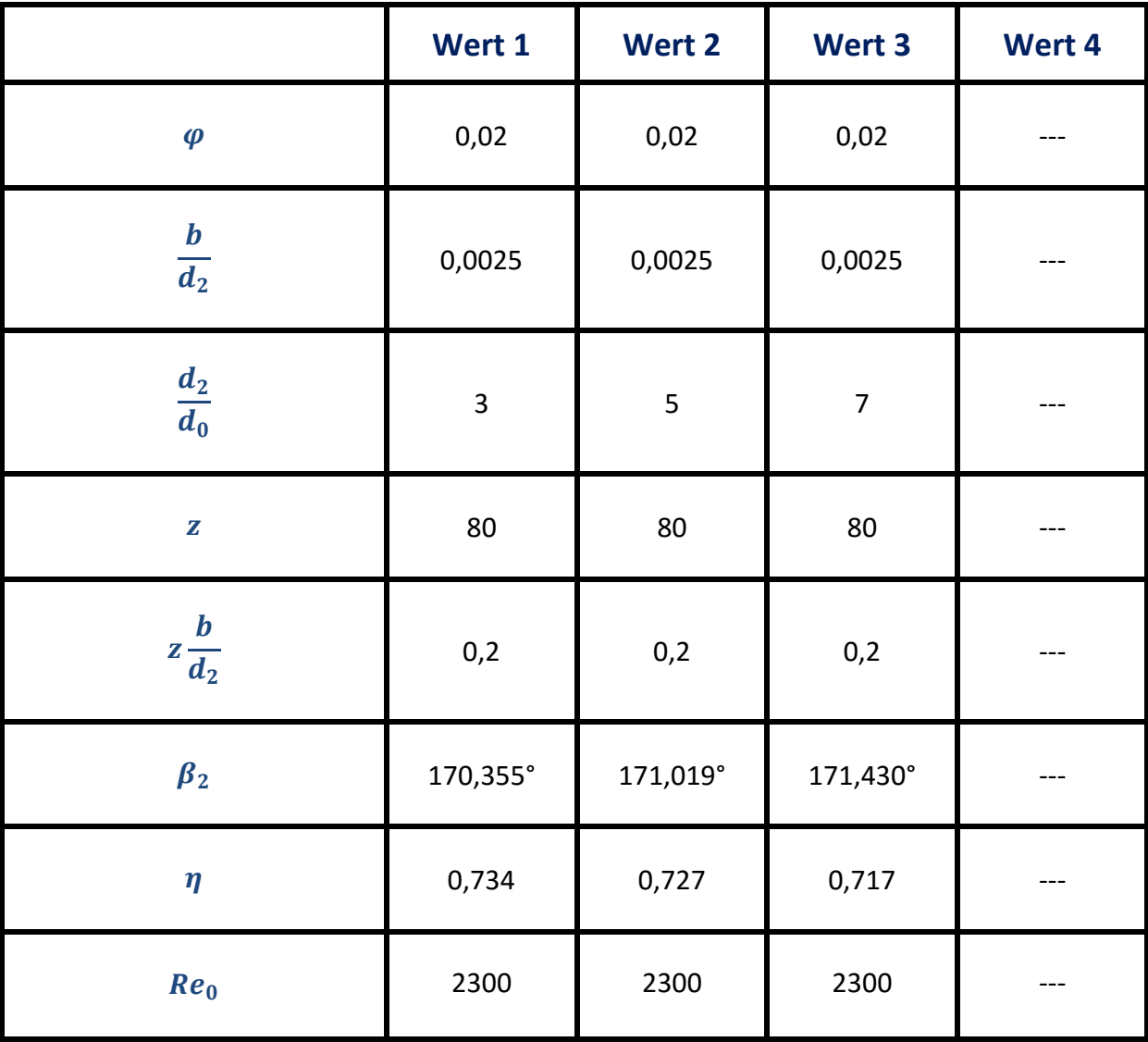

**Tabelle 6-6** Parameter für die Auswertung mit variablem Außen-/Innendurchmesserverhältnis

Zwischen den in **Abb.6-8** dargestellten Kurven sind kaum Unterschiede bemerkbar. Grund dafür ist, dass das Variieren des Außen-/Innendurchmesserverhältnisses bei konstant gehaltenen Parametern  $\varphi$ ,  $b/d_2$ ,  $z(b/d_2)$  und  $Re_0$  keinen großen Unterschied bei den berechneten Werten von  $\beta_2$  und  $\eta$  verursachen.

**44**

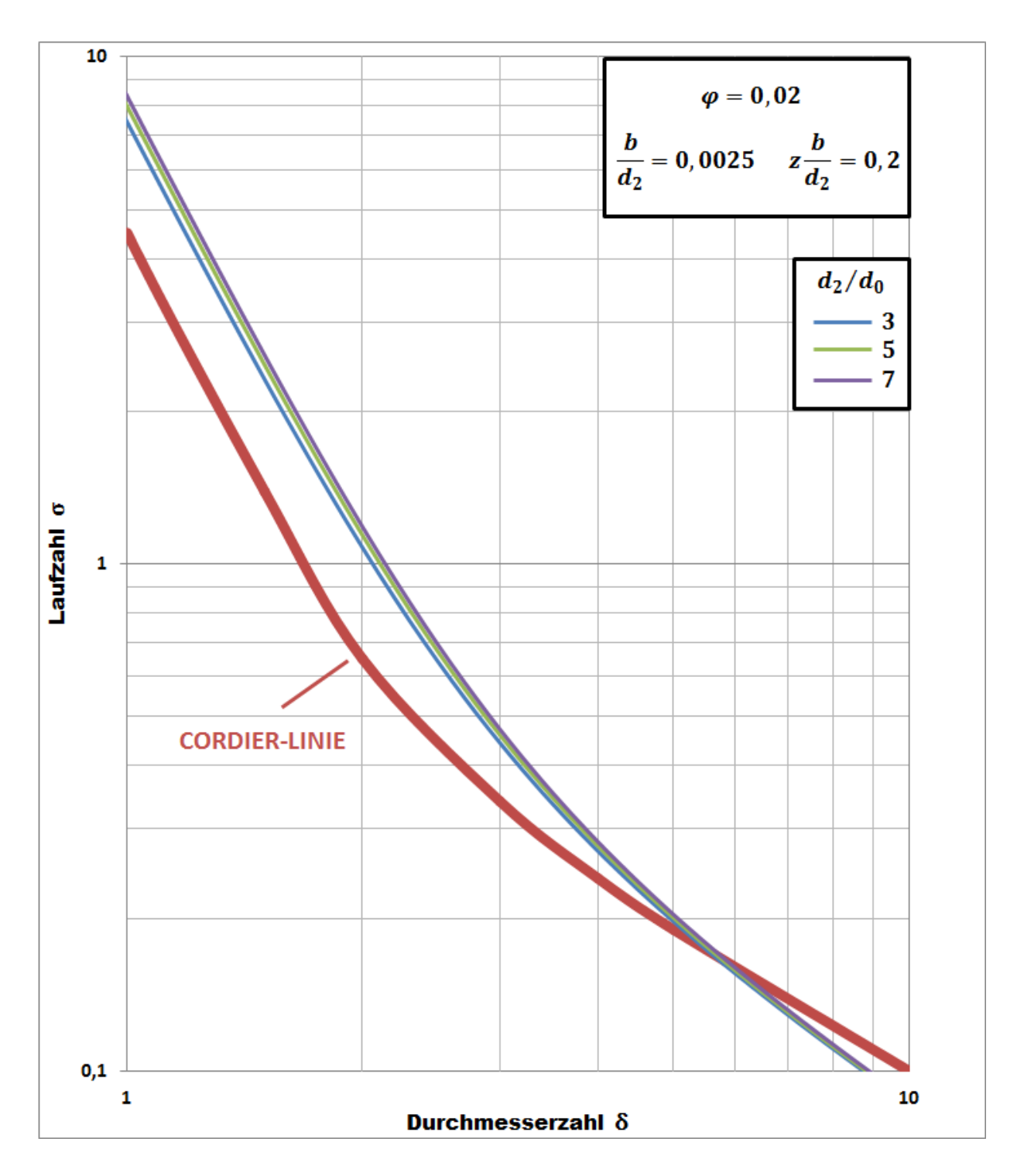

**Abbildung 6-8** Cordier-Linie nach Bohl **und Elmendorf [10]** und Auswertung mit variablem Außen- /Innendurchmesserverhältnis

### <span id="page-54-0"></span>*6.3.5. Auswertung 5*

Mit steigender Reynoldszahl am Laufradeintritt bei einer festgehaltenen Laufradgeometrie und bei konstanter Durchflusszahl wird  $\eta$  kleiner und  $\beta_2$  größer. Die sehr ähnlichen Ergebnisse für diese Größen wurden auch beim Variieren des  $b/d_2$  –Verhältnisses erhalten.

|                        | Wert 1   | Wert 2   | Wert 3   | Wert 4   |
|------------------------|----------|----------|----------|----------|
| $\boldsymbol{\varphi}$ | 0,02     | 0,02     | 0,02     | 0,02     |
| $\frac{b}{d_2}$        | 0,0025   | 0,0025   | 0,0025   | 0,0025   |
| $\frac{d_2}{d_0}$      | 5        |          | 5        | 5        |
| $\mathbf{Z}$           | 80       | 80       | 80       | 80       |
| $z\frac{b}{d_2}$       | 0,2      | 0,2      | 0,2      | 0,2      |
| $\beta_2$              | 171,019° | 173,477° | 175,249° | 176,513° |
| $\eta$                 | 0,727    | 0,663    | 0,586    | 0,496    |
| Re <sub>0</sub>        | 2300     | 23000    | 230000   | 2300000  |

**Tabelle 6-7** Parameter für die Auswertung mit variabler Reynoldszahl am Laufradeintritt

Die in **Abb.6-9** dargestellten Kurven sind aus diesem Grund in ähnlicher Form mit der in **Abb.6-6** dargestellten. Der Anhaltspunkt dieser Ähnlichkeit sind die von dem **K-Faktor** enthaltenen Terme  $\Re e_0$  und  $b/r_0$ .  $\Re e_0$  wurde um den Faktor  $10^n$   $(n = 1,2,3)$  variiert, auf der anderen Seite  $b/r_0$  um den Faktor  $2^n$ . Da  $Re_0$  mit einer Potenz von -1/4 in die Gleichung geht, sind die Variationen beider Terme ungefähr gleich.

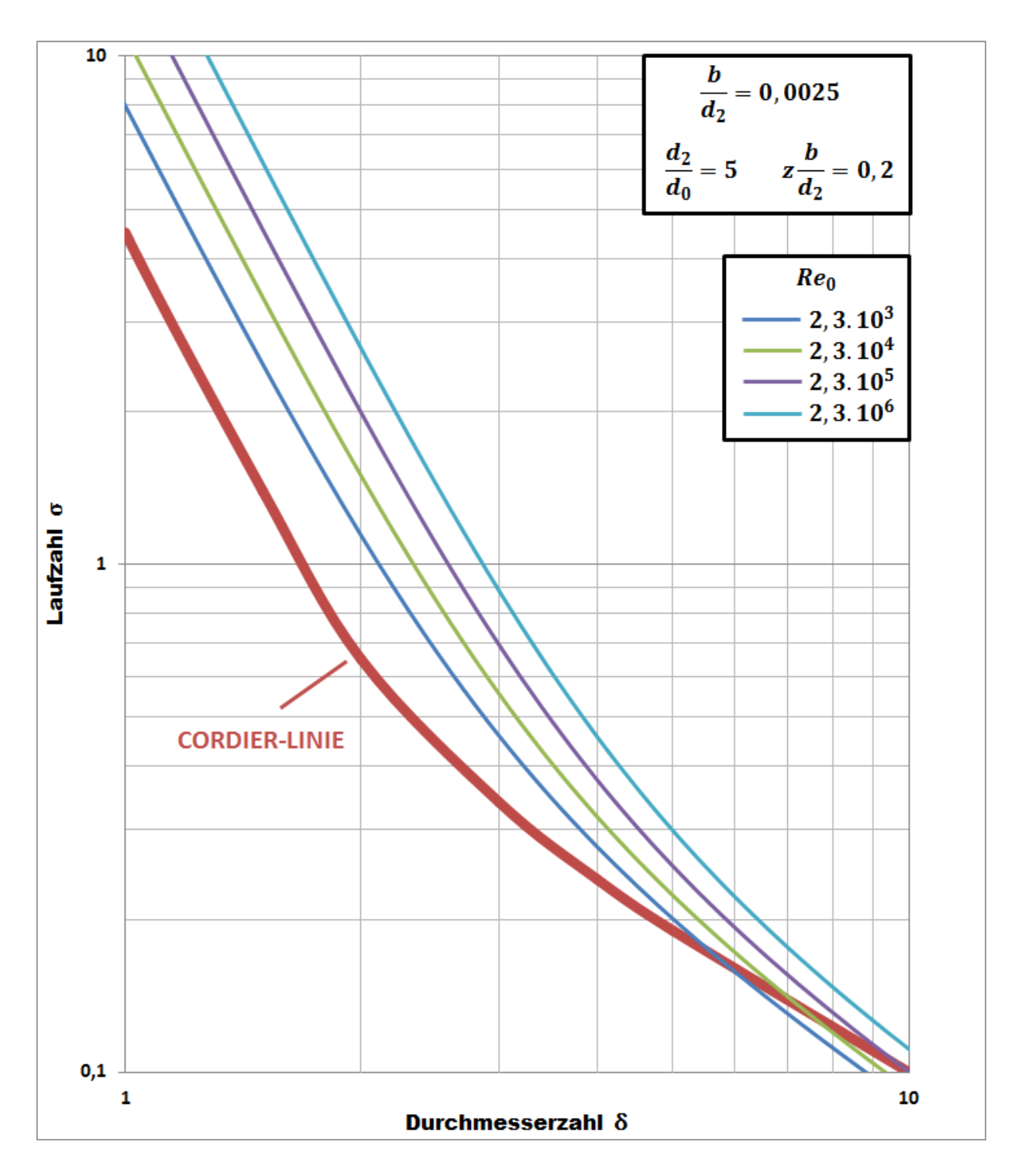

**Abbildung 6-9** Cordier-Linie nach **Bohl und Elmendorf [10]** und Auswertung mit variabler Reynolszahl am Laufradeintritt

### <span id="page-56-0"></span>*6.3.6. Auswertung 6*

Bei vorigen Auswertungen ermittelte Energieumsetzungen beschränken sich aufgrund der Gl. **(5-46)** mit der Gesamtbreite der Spaltelemente und der Durchflusszahl. Damit lässt sich die Laufzahl mit Hilfe der Gl. **(3-12)** in Abhängigkeit von der Cordier-Durchflusszahl in das Diagramm eintragen. Der Schnittpunkt der daraus ermittelten Gerade mit der Kurve für die Energieumsetzung ergibt den Betriebspunkt für die ausgewählte geometrische Konfiguration und für den ausgewählten Durchfluss des Laufrades.

In **Abb.6-10** sind die Geraden dargestellt, die bei einer festgehaltenen Gesamtbreite von Spaltelementen mit der Variation der Durchflusszahl entstehen. Ein weiterer Schritt **(Abb.6- 11)** ist die Festlegung der Betriebspunkte bei konstantem Durchfluss, die sich durch die Änderung der Spaltelementanzahl bzw. Gesamtspaltelementbreite verwirklicht. Dabei wurden die Parameter  $b/d_2$  und  $Re_0$  konstant gehalten. Die zugehörigen Informationen von zwei Analysen in **Tab.6-8** angegeben.

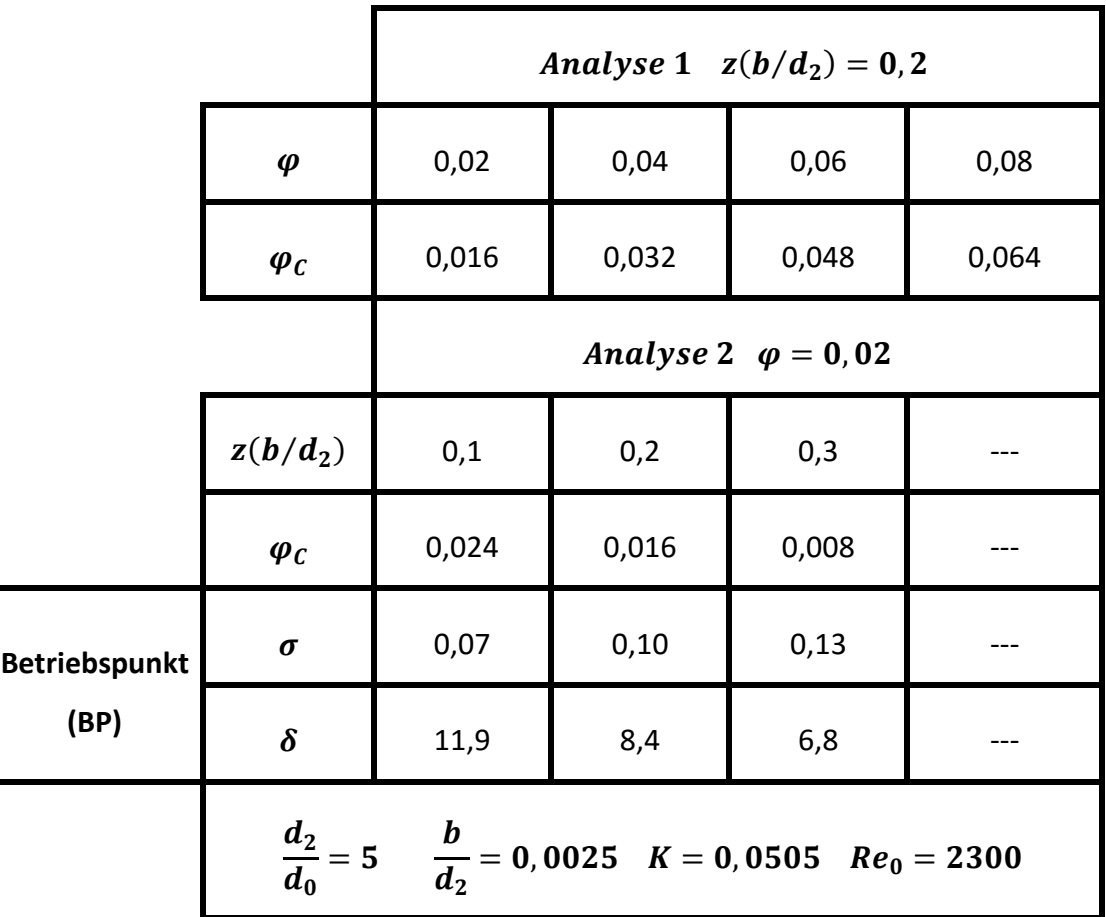

Tabelle 6-8 Parameter für die Analysen 1, 2 und ermittelte Betriebspunkte

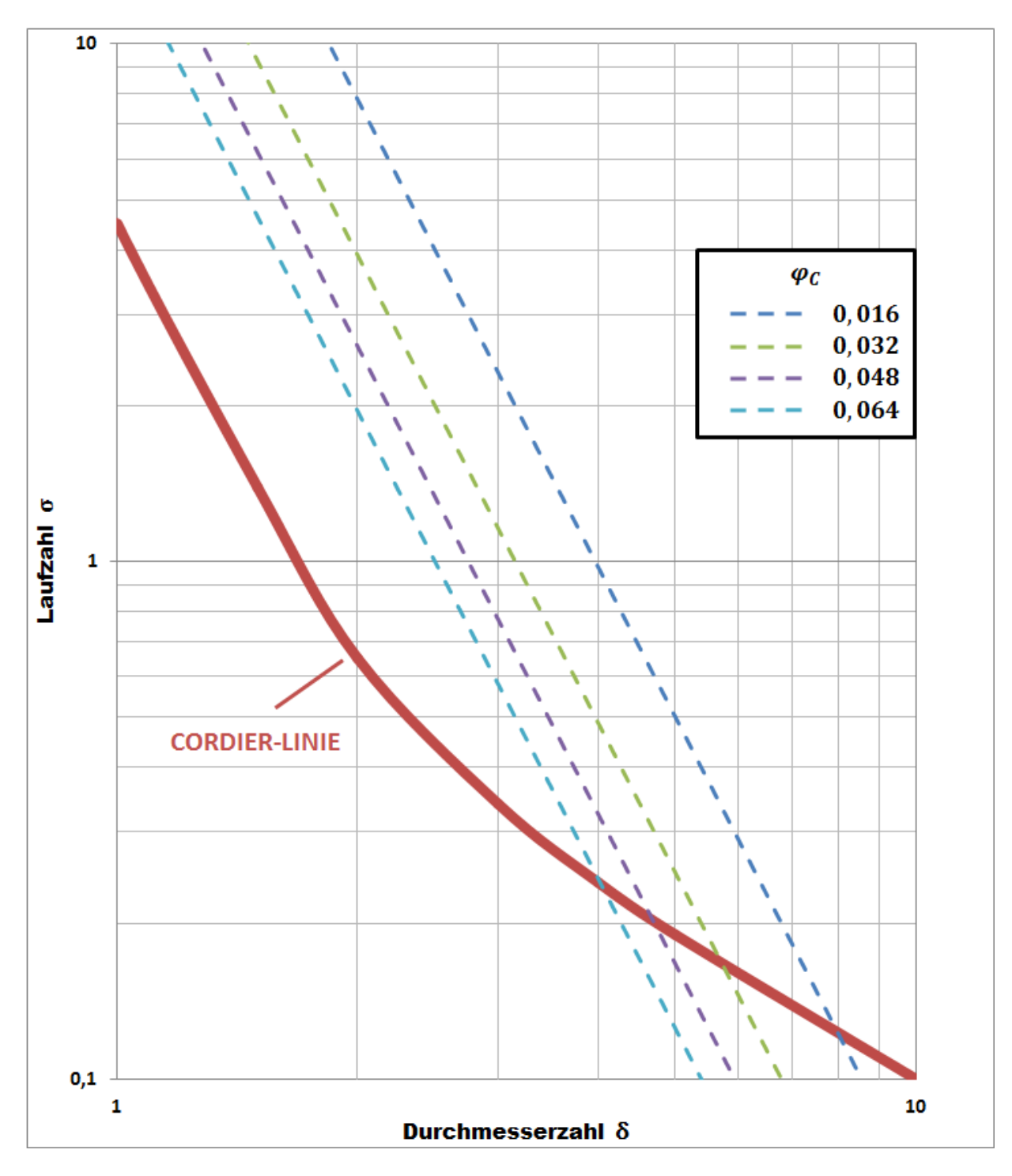

**Abbildung 6-10** Cordier-Linie nach **Bohl und Elmendorf [10]** und Geraden bei konstant gehaltener Gesamtbreite von Spaltelementen

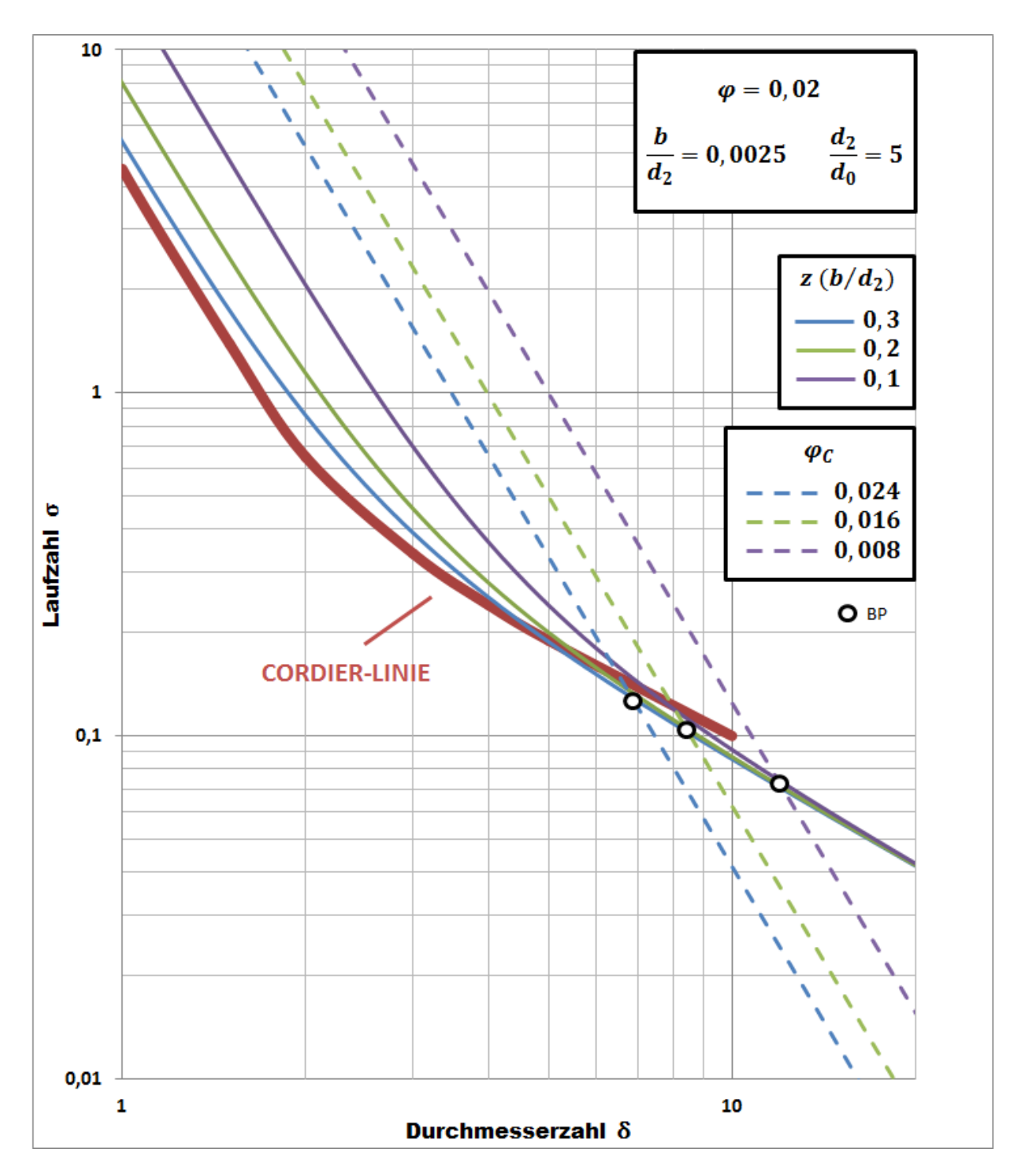

**Abbildung 6-11** Cordier-Linie nach **Bohl und Elmendorf [10]** und Energieumsetzung bei unterschiedlicher Spaltelementanzahl mit Betriebspunkten

# <span id="page-59-0"></span>**7. Zusammenfassung und Ausblick**

In dieser Diplomarbeit wurden der Energieumsatz von Tesla-Turboarbeitsmaschinen und ihre spezifische Lage im Cordier-Diagramm diskutiert. Dabei wurde für alle Betrachtungen grundsätzlich inkompressibler Fall, turbulente Strömung und gleichmäßige Beaufschlagung von Spaltelementen vorausgesetzt.

Es wurde zuerst die Geschwindigkeitsprofile im Einzelspalt in radialer und tangentialer Richtung nach dem zweidimensionalen Modell von **Köhler** berechnet, welches auf die Ansätze von *Von Kármán* und *Sawatzki* beruhen.

Die arithmetischen Mittelwerte von Geschwindigkeitsprofilen ermöglichen den Übergang vom zweidimensionalen Verfahren zum eindimensionalen, wodurch das Geschwindigkeitsdreieck im Austrittsbereich konstruiert und daraus der relative Abströmwinkel berechnet werden kann. Dieser relative Abströmwinkel ist gebräuchlich, damit man die quadratische Gleichung lösen kann, welche für das Eintragen des Energieumsatzes in das doppellogaritmische Diagramm notwendig ist.

Zur Lösung der quadratischen Gleichung ist auch der Wirkungsgrad im Einzelspalt zu bestimmen, wobei die statische Druckdifferenz zu berücksichtigen ist, welche durch die Ansätze von Geschwindigkeitsprofilen und Wandschubspannungen ermittelte Differentialgleichungen festgelegt werden kann.

Die Ergebnisse zeigen, dass sich die optimalen Verhältnisse bzw. hohen Wirkungsgrade bei kleiner Spaltweite, Reynoldszahl am Eintritt und Durchflusszahl bzw. hohem **K-Faktor** einstellen. Bei solchen eingestellten Parametern spielt das Außen- /Innendurchmesserverhältnis für den Energieumsatz kaum eine Rolle, da es sich hier um eine konstante Durchflusszahl für jede Durchmesservariation handelt. In der Realität erhöhen sich mit größerem Durchmesserverhältnis die Radseitenreibungsverluste und damit kann man von einem niedrigen Gesamtwirkungsgrad sprechen. Außerdem sind die Verluste in Betracht zu ziehen, die durch die Umlenkung der Strömung von der axialen Richtung in die radiale im Eintrittsbereich entstehen, da die Saugkante konstruktiv achsparallel gestaltet ist und sich damit um eine Änderung der Meridiangeschwindigkeit handelt.

**51**

Um die spezifische Lage von Tesla-Turboarbeitsmaschinen im Cordier-Diagramm bestimmen zu können, sind neben der im Spalt entstehenden Verluste auch außerhalb der Spaltelemente auftretenden wesentlichen Verluste wie Umlenkverluste und Radseitenreibungsverluste zu berücksichtigen, die den Gesamtwirkungsgrad erniedrigen. Dadurch kann für jede geometrische Konfiguration einen optimalen Durchfluss ermittelt und die Energieumsetzung neu geplottet werden. Zur Berechnung der Umlenkverluste muss auch die Dicke der Scheiben nicht übersehen werden, was eine weitere Annahme zu hier liegenden Rechnung erfordert.

Durch die Auftragung der Betriebspunkte wurde der erste Schritt verwirklicht, um den Auslegebereich der Reibungsarbeitsmaschinen zu bestimmen. Ohne eine Verlustanalyse lässt sich aussagen, dass bei konstant gehaltenem Verhältnis von Gesamtbreite der Spaltelemente zu Außendurchmesser und dazu vermutbarer näherungsweise konstant bleibender Umlenkverluste die Lage der Betriebspunkte entsprechend dem Durchmessermesserverhältnis infolge der Radseitenreibungsverluste verschieden sein sollte. D.h. optimaler Betriebspunkt findet mit kleiner werdendem Durchmesserverhältnis bei höheren Durchflusszahlen statt. Daraus lässt sich den Schluss ziehen, dass die Eintragung des Energieumsatzes in das Cordier-Diagramm bei Reibungsturbomaschinen nicht ausreichend ist, um die Aussagen über die optimalen Bereiche zu treffen. Deshalb muss immer die gesamte Maschinenkonfiguration in Betracht gezogen werden. Jedoch wurde dies von Hasinger [19] für ein sehr kleines Breiten-/Außendurchmesserverhältnis  $b/d_2 = 0,0013$ mit einer Spaltelementanzahl  $z = 173$  bei einem Durchmesserverhältnis  $d_2/d_0 = 4$ durchgeführt. Laut seiner theoretischen Analyse berichtet er, dass sich die hohen Wirkungsgrade im Bereich von  $\varphi = 0.02$  einstellen.

In weiteren Forschungsarbeiten lässt sich eine Verlustanalyse für verschiedene Laufradgeometrien durchführen und mit den dadurch erhaltenen optimalen Betriebspunkten Auslegebereiche im Cordier-Diagramm erstellen. Jedoch sollten dabei immer die Informationen über die Reynoldszahl am Eintritt und die geometrischen Verhältnisse bekannt gegeben werden. Der verwendete Berechnungsvorgang kann auch auf die Reibungsturbinen angewendet werden, um ihre Treffgenauigkeit beim Auslegen zu verbessern.

**52**

# <span id="page-61-0"></span>**Literaturverzeichnis**

### [1] **Willinger, R.**

*Das CORDIER-Diagramm für Strömungsmaschinen: Eine theoretische Begründung mittels Stufenkennlinien.*

VDI-Bericht 2112, 2010.

### [2] **Willinger, R., Bauer, C.**

*The Cordier-Diagramm for Hydraulic Turbines: A Theoretical Investigation Based on Head Curves.* 

Proceedings of the 16. International Seminar on Hydropower Plants, Laxenburg-Austria, 2010.

### [3] **Willinger, R.**

*Theoretical Interpretation of the Cordier-Lines for Squirrel- Cage and Cross Flow Fans.*

ASME GT2012-68186, 2012.

#### [4] **Piesche, M.**

*Betriebseigenschaften konventioneller Laufgitter radialer Bauart im Vergleich mit Spaltelementen von Reibungspumpen.* 

Strömungsmechanik und Strömungsmaschinen 31, 1982.

#### [5] **Köhler, M.**

*Die Strömung durch das Spaltelement einer Reibungspumpe.* 

Strömungsmechanik und Strömungsmaschinen Nr.9, 1971.

#### [6] **Felsch K.O-., Piesche M.**

*Das Betriebsverhalten von Reibungsturbomaschinen.*

VDI-Bericht Nr.424, 1981.

[7] **Kraume, M.**

*Transportvorgänge in der Verfahrenstechnik: Grundlagen und apparative Umsetzungen.*

Springer Verlag -Berlin Heidelberg, 2012.

[8] **Menny, K.**

*Strömungsmaschinen.*

B.G. Teubner Stutgart-Leipzig, 2000.

### [9] **Sigloch, H.**

*Strömungsmaschinen: Grundlagen und Anwendungen.*

Carl Hanser Verlag-München, 2013.

#### [10] **Bohl, W., Elmendorf, W.**

*Strömungsmaschinen 1 Aufbau und Wirkungsweise.* 

Vogel Buchverlag-Würzburg, 2013.

#### [11] **Willinger, R.**

*Skriptum zur Vorlesung Thermische Turbomaschinen.* 

Technische Universität Wien, 2012.

#### [12] **Epple, P., Durst, F., Delgado, A.**

*A theoretical derivation of the Cordier diagram for turbomachines.* 

Proc. IMechE Vol. 224 Part C: J. Mechanical Engineering Science, 2010.

#### [13] **Grote, K.-H., Feldhusen, J.**

*DUBBEL Tashenbuch für den Maschinenbau.* 

Springer Verlag-Berlin Heidelberg, 2014.

[14] **Grabow, G.**

*Optimalbereiche von Fluidenergiemaschinen-Pumpen und Verdichter.* 

Springer-Verlag, 2002.

#### [15] **Köhler, M.**

*Die Strömung zwischen zwei parallen, rotierenden Scheiben.* 

Acta Mechanica 12, 1971.

#### [16] **Nendl, D.**

*Eine theoretische Betrachtung der Tesla-Reibungspumpe.*

VDI-Forsch.-Heft 527, 1973.

#### [17] **Dibelius, G., Nendl, D.**

*Reibungsturbomaschinen.* 

Westdeutscher Verlag-Opladen, 1973.

[18] **Gülich, J.F.**

*Kreiselpumpen: Handbuch für Entwicklung, Anlagenplanung und Betrieb.* 

Springer Vieweg-Berlin 2014.

[19] **Hasinger, S.H., Kehrt L.G.**

*Investigation of a Shear-Force Pump*

Journal of Engineering for Power, Trans. ASME, Ser.A, Vol.85, 1963.